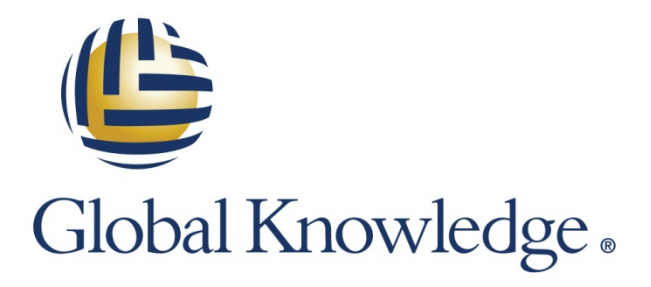

Expert Reference Series of White Papers

Critical Concepts of the 200-120 CCNA Routing and Switching Exam

**1-800-COURSES [www.globalknowledge.com](http://www.globalknowledge.com/)**

# Critical Concepts of the 200-120 **CCNA Routing and Switching Exam**

Diane Teare, Global Knowledge Instructor, Course Director, P.Eng, PMP, B.A.Sc., M.A.Sc., CCNP, CCDP, CCSI

## Table of Contents

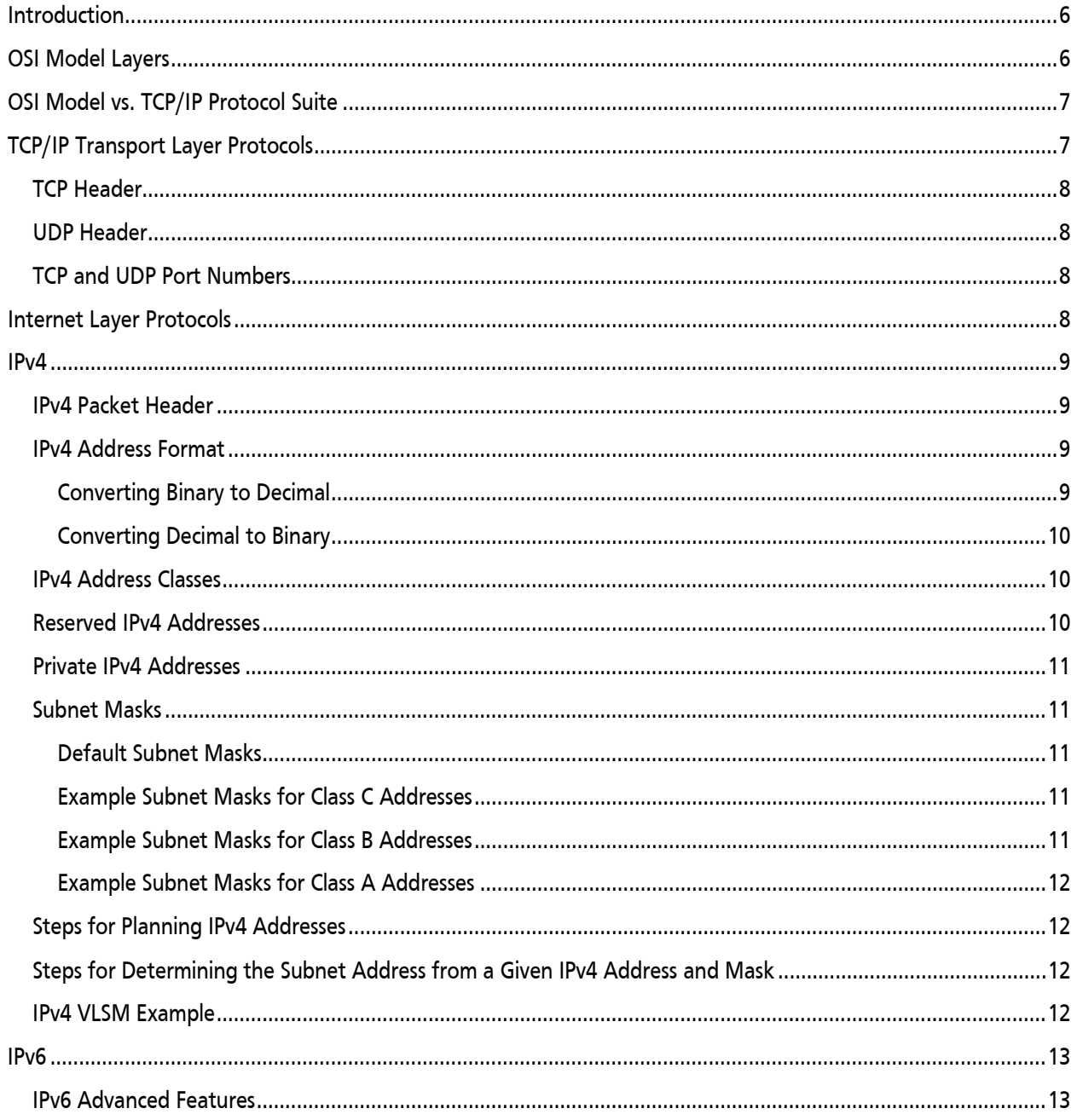

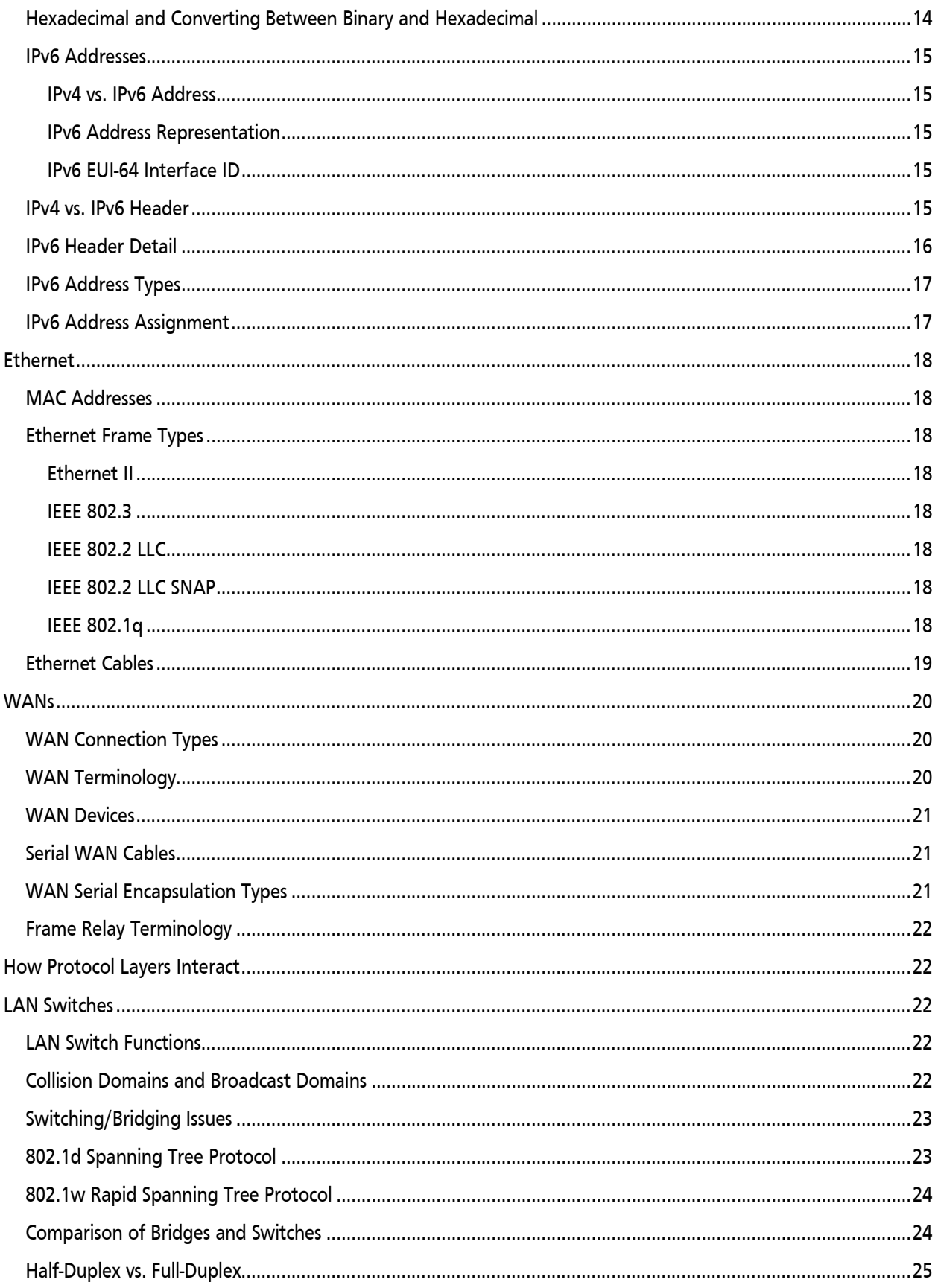

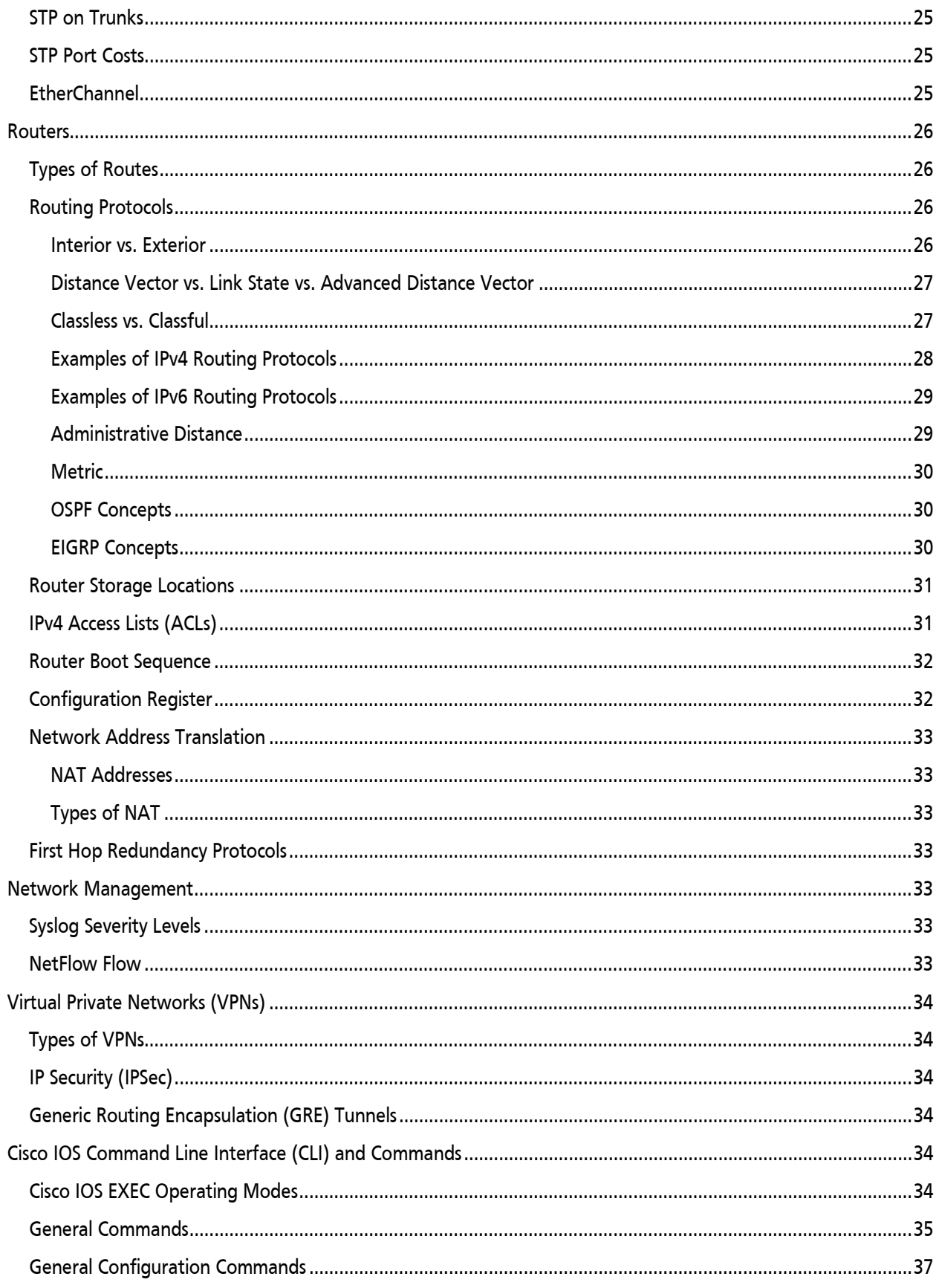

<span id="page-4-0"></span>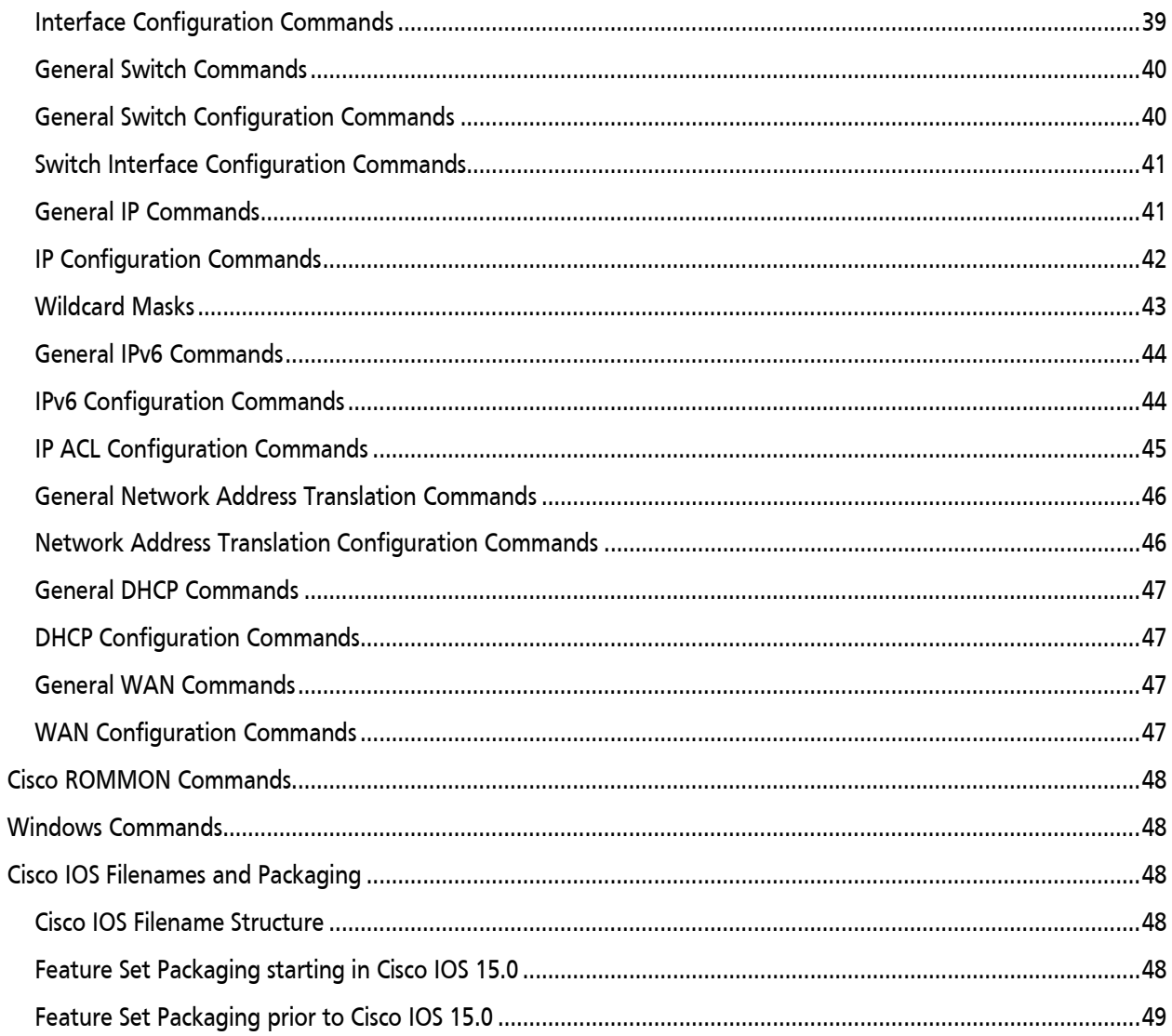

## Introduction

In the spring of 2013, Cisco announced major updates to their Cisco Certified Network Associate (CCNA) curricula, including a new version of the CCNA Routing and Switching exam (200-120 CCNA).

This paper provides a review of the CCNA Routing and Switching exam's critical concepts, as an aid to students preparing to pass the latest version of the CCNA Routing and Switching exam.

Global Knowledge offers a CCNA Accelerated (CCNAx) Boot Camp; this boot camp is an accelerated version of the two courses that comprise the CCNA Routing and Switching exam preparation curricula: Interconnecting Cisco Networking Devices Part 1 (ICND1) and Interconnecting Cisco Networking Devices Part 2 (ICND2). All of these courses are now at version 2.0.

**Please Note:** This document is only intended as a review of some of the CCNA concepts; additional training, knowledge, and studying are needed in order to pass the exam. Refer t[o www.cisco.com/go/ccna](http://www.cisco.com/go/ccna) for detailed information about the exam.

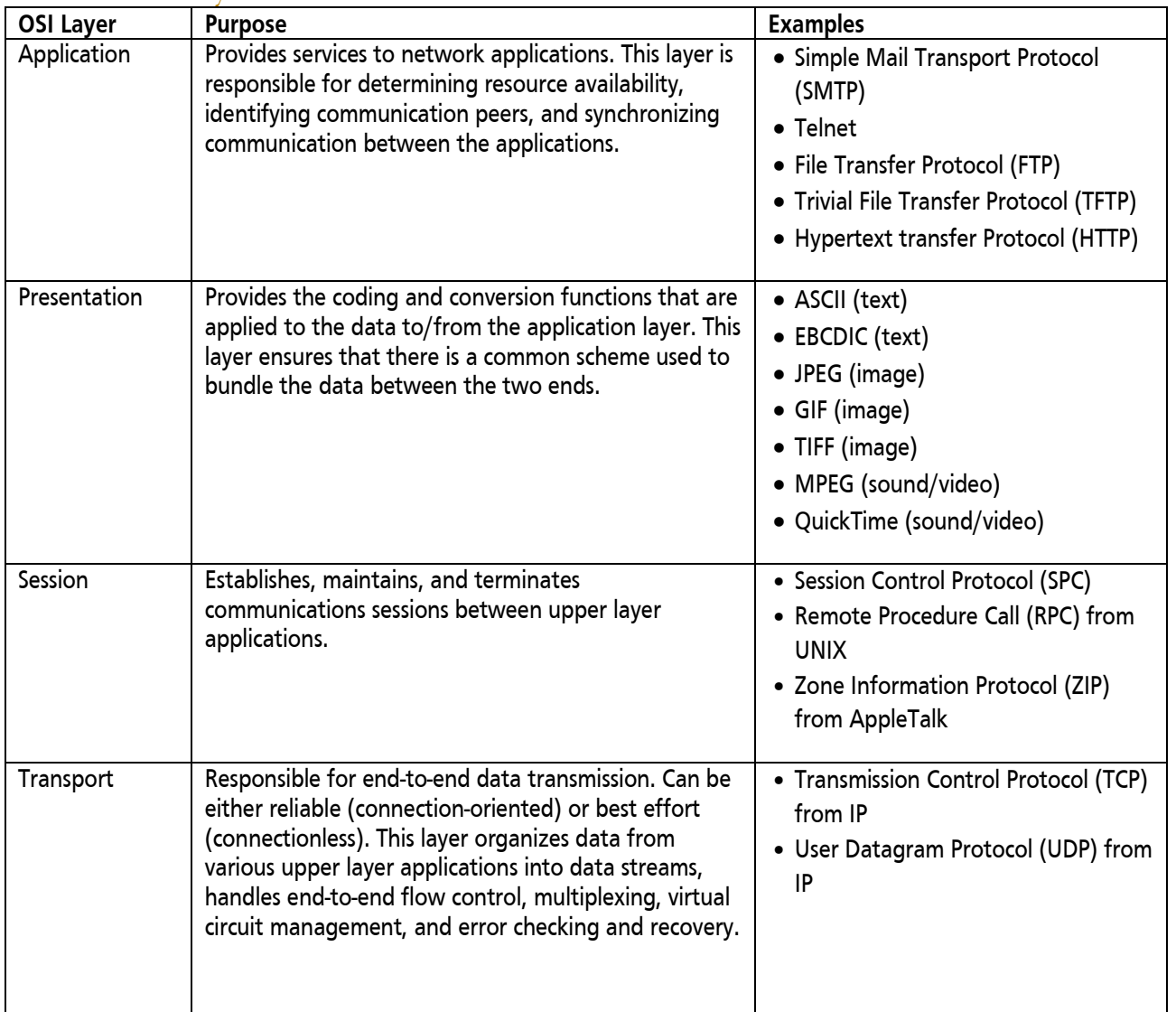

### <span id="page-5-0"></span>OSI Model Layers

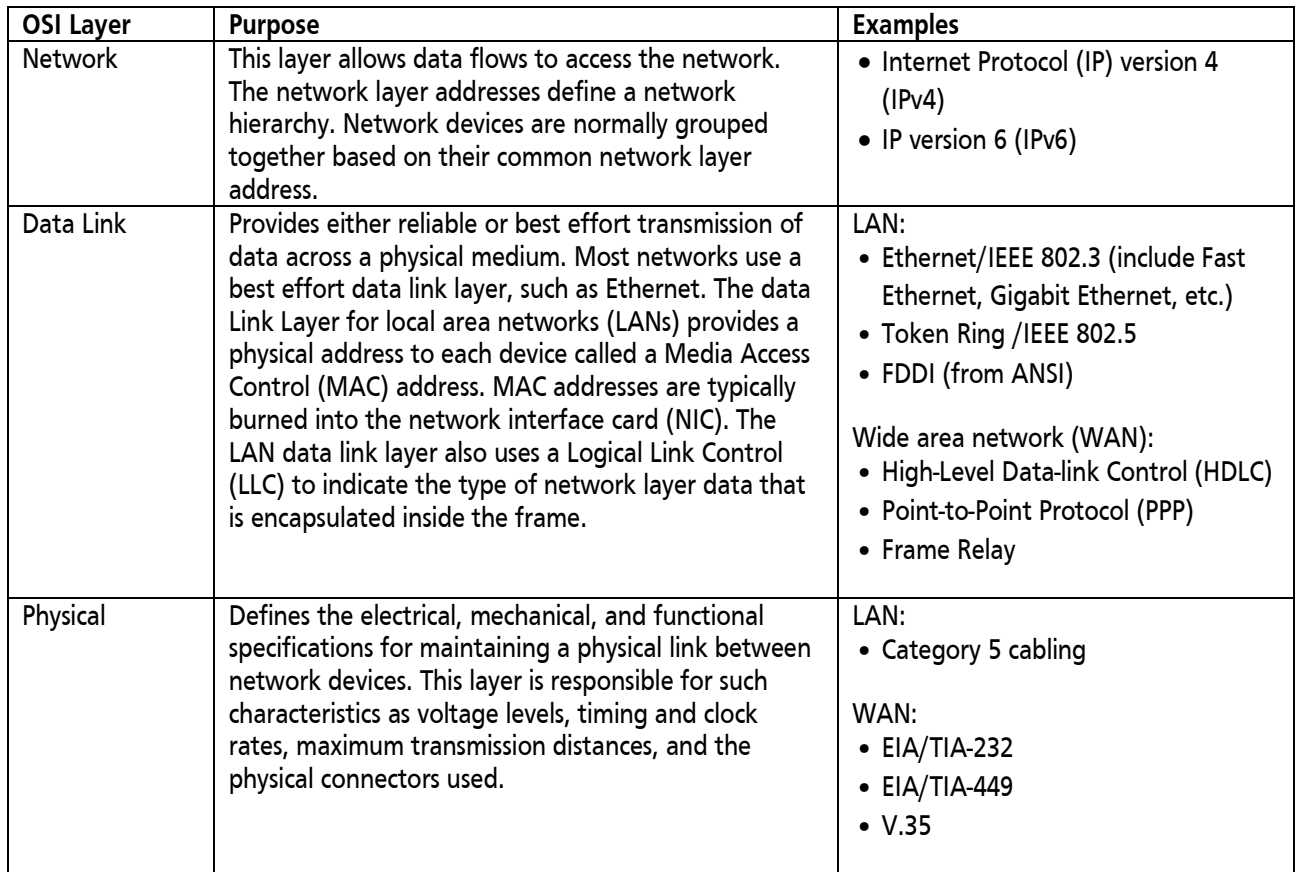

### <span id="page-6-0"></span>OSI Model vs. TCP/IP Protocol Suite

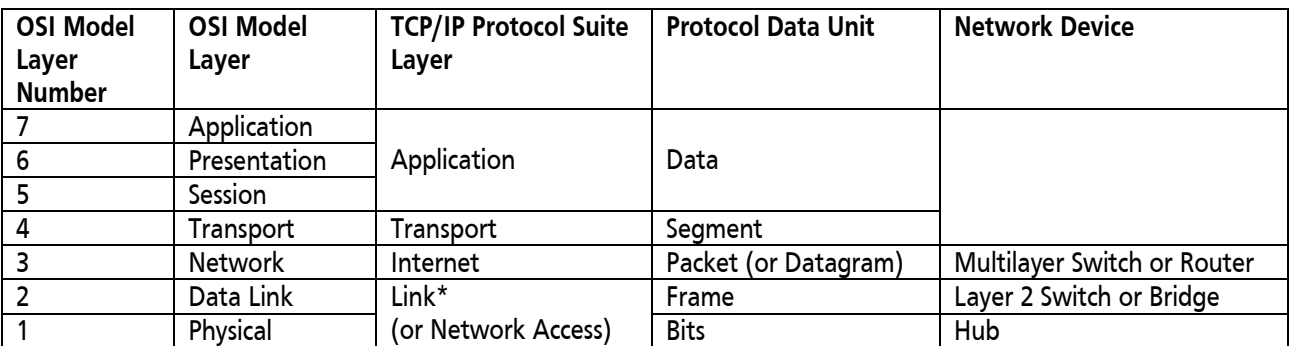

<span id="page-6-1"></span>**\*The Link or Network Access layer is sometimes shown as the separate Data Link and Physical layers.**

### TCP/IP Transport Layer Protocols

TCP is a reliable, connection-oriented, protocol that uses sequence and acknowledgement numbers to provide reliability. TCP verifies that the remote end is listening prior to sending data, using a three-way handshake: SYN, SYN/ACK, ACK.

<span id="page-6-2"></span>UDP is a best-effort, connectionless, protocol that does not have sequence or acknowledgement numbers, and does not do end-to-end verification.

### TCP Header

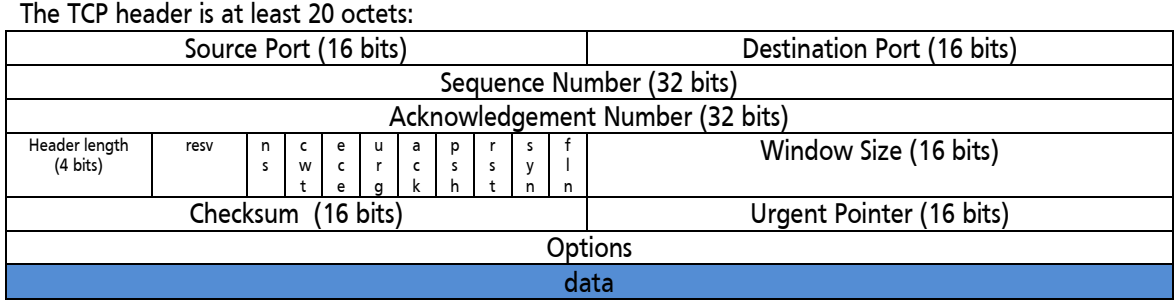

### <span id="page-7-0"></span>UDP Header

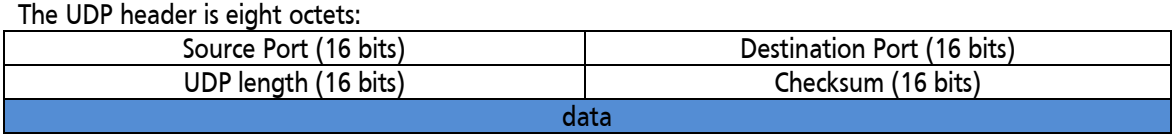

### <span id="page-7-1"></span>TCP and UDP Port Numbers

Well-known port numbers range from 1 to 1023 (typically used for well-known applications). Registered port numbers are 1024 to 49151. 49152 to 65535 are dynamically assigned port numbers (and are typically used as source port numbers). Examples are shown in the following table:

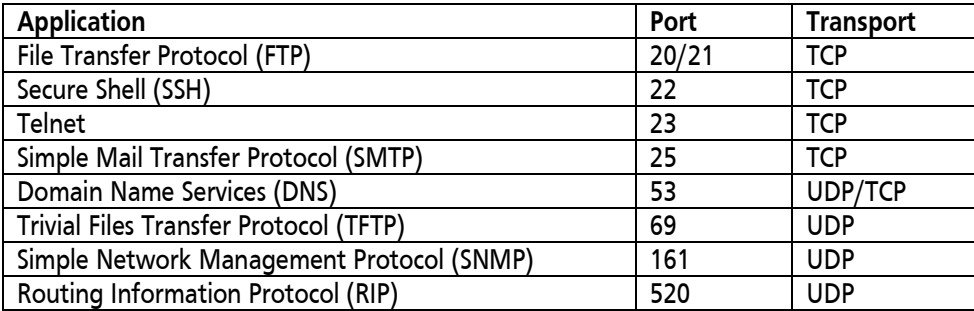

## <span id="page-7-2"></span>Internet Layer Protocols

**IP:** Provides the logical addressing structure and offers connectionless, best-effort delivery of packets (datagrams). IPv4 and IPv6 are described in the following sections.

**Internet Control Message Protocol (ICMP):** Provides control and feedback messages between IP devices. **Address Resolution Protocol (ARP):**- Using a destination IPv4 address, ARP resolves (discovers) the appropriate destination MAC (Layer 2) address to use. Thus, ARP maps a Layer 3 IPv4 address to a Layer 2 MAC address. **Reverse Address Resolution Protocol (RARP)**: Using a source MAC address, RARP retrieves an IP address form the RARP Server. RARP maps source Layer 2 address to a Layer 3 address; it is an early form of Dynamic Host Configuration Protocol (DHCP).

**DHCP**: DHCP is built on a client-server model, as follows:

- The DHCP "server" allocates network addresses and delivers configuration parameters.
- The DHCP "client" is a device that requests initialization parameters, including its IP address, from a DHCP server.

DHCP supports three mechanisms for IP address allocation:

- 1. **Automatic:** DHCP assigns a permanent IP address to a client.
- 2. **Dynamic:** DHCP assigns an IP address from a pool of addresses to a client for a limited period of time (called a lease). Dynamic allocation is the only mechanism that allows automatic reuse of an address that is no longer needed by the client to which it was assigned.
- 3. **Manual:** A specific client IP address is assigned by the network administrator, and DHCP is used simply to convey the assigned address to the client.

DHCP has four phases:

- 1. **DHCP discover:** Broadcast from client
- 2. **DHCP offer:** Unicast from server
- 3. **DHCP request:** Broadcast from client
- 4. **DHCP acknowledgement:** Unicast from server

<span id="page-8-0"></span>**Domain Name System (DNS)**: Resolves domain names to IP addresses.

## $IPv4$

### <span id="page-8-1"></span>IPv4 Packet Header

#### The IPv/L header is at least 20 octets:

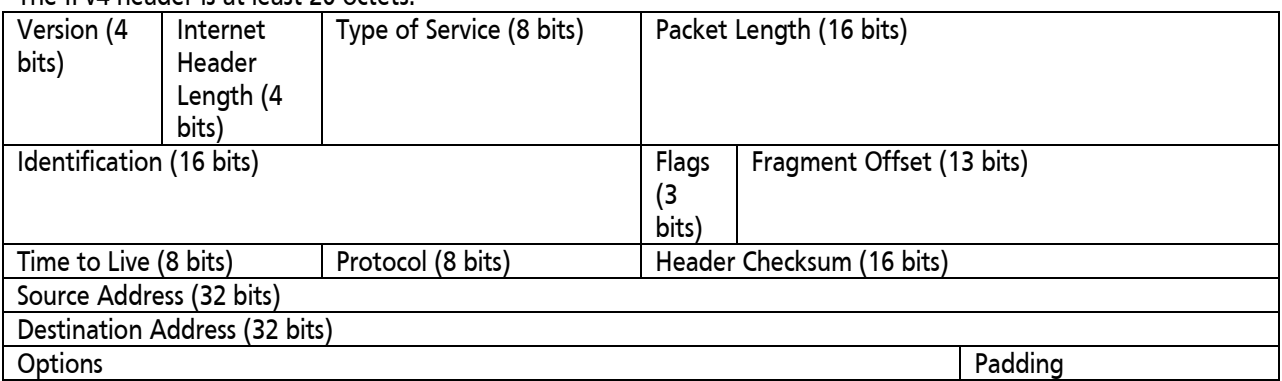

The IPv4 packet header protocol field indicates the type of information contained in the packet. Example values are  $6 = TCP$  and  $17 = UDP$ .

#### <span id="page-8-2"></span>IPv4 Address Format

IPv4 addresses are 32 bits long. They are usually written in dotted decimal format: each 8-bit octet is written as a decimal number, and dots are put in between these numbers.

Thus, when converting between binary and decimal for IPv4 addresses, always remember to convert 8 bits. An 8 bit number has a decimal value between 0 and 255.

#### <span id="page-8-3"></span>Converting Binary to Decimal

Each bit, depending on its position in the binary number, has a decimal value:

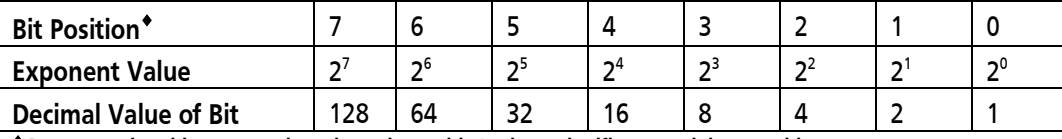

♦ **By convention, bits are numbered starting at bit 0 = least-significant or right-most bit**

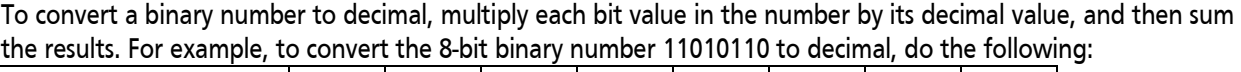

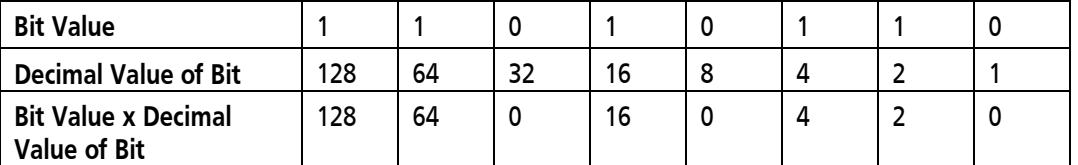

The sum of these results is =  $1*128 + 1*64 + 0*32 + 1*16 + 0*8 + 1*4 + 1*2 + 0*0 = 214$ . Therefore, the binary number 11010110 is 214 decimal.

### <span id="page-9-0"></span>Converting Decimal to Binary

To convert a decimal number (of 0 through 255) to binary, start at the left most bit (bit 7). If the decimal number is bigger than or equal to the decimal value of the bit, put a "1" in the binary value of the number, and subtract the decimal value of the bit from the number. Otherwise put a "0" in the binary value of the number. Repeat for the rest of the bits.

For example to convert **147**:

- Start at bit 7. Since 147 is bigger than or equal to  $2^7$  = 128, bit number 7 is a "1". We now have  $147 128$ = **19** remaining.
- Since 19 is less than  $2^6$  = 64, bit number 6 is a "0".
- Since 19 is less than  $2^5$  = 32, bit number 5 is a "0".
- Since 19 is bigger than or equal to  $2^4$  = 16, bit number 4 is a "1". We now have 19  $\cdot$  16 = 3 remaining.
- Since 3 is less than  $2^3 = 8$ , bit number 3 is a "0".
- Since 3 is less than  $2^2 = 4$ , bit number 2 is a "0".
- Since 3 is bigger than or equal to  $2^1 = 2$ , bit number 1 is a "1". We now have  $3 2 = 1$  remaining.
- Since 1 is bigger than or equal to  $2^0 = 1$ , bit number 0 is a "1". We now have  $1 1 = 0$  remaining; this means we are finished converting**.**
- Thus, the binary representation of **147** is **1 0 0 1 0 0 1 1**

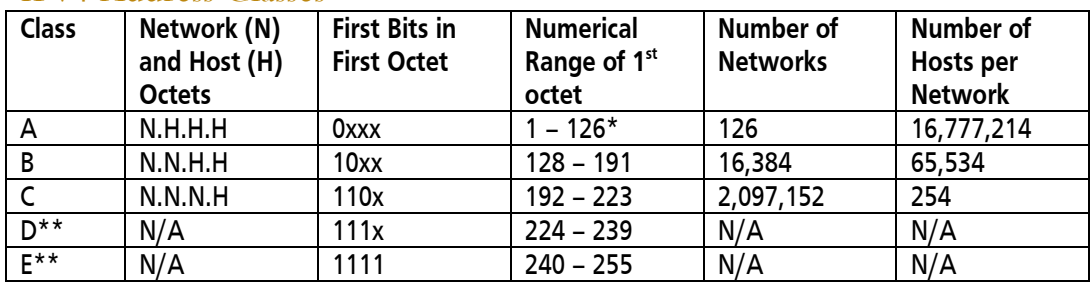

#### <span id="page-9-1"></span>IPv4 Address Classes

**\* 0 is reserved; 127 is reserved for the loopback address.**

**\*\* Class D is used for multicast group addressing, and Class E is reserved for research use only.**

### <span id="page-9-2"></span>Reserved IPv4 Addresses

Some IPv4 addresses are reserved:

- **Network address:** The address with all binary 0s in the host field is the address of the network itself
- **Directed broadcast address:** The address with all binary 1s in the host field is the broadcast address on the network
- **Local broadcast address:** 255.255.255.255, used as a destination, goes to all devices within the broadcast domain (does not cross a router)
- **Local loopback address:** 127.0.0.1, used by a device to send a message to itself for testing
- **All zeroes address:** 0.0.0.0, can only be used in source address field to indicate the device itself

### <span id="page-10-0"></span>Private IPv4 Addresses

The private IPv4 addresses are as follows:

- 10.0.0.0 through 10.255.255.255
- 172.16.0.0 through 172.31.255.255
- 192.168.0.0 through 192.168.255.255

### <span id="page-10-1"></span>Subnet Masks

Subnet bits are "borrowed" from host bits. The subnet mask indicates how to interpret the IP address; every address has a subnet mask as an "interpreter":

- A binary "1" in the subnet mask indicates that the corresponding bit in the IP address is a subnet or network bit. The number of network bits is determined by the address class.
- A binary "0" in the subnet mask indicates that the corresponding bit in the IP address is a host bit.

With "s" subnet bits, the number of subnets is 2<sup>s</sup>.

With "h" host bits, the number of hosts per subnet is: 2 $h-$  2.

#### <span id="page-10-2"></span>Default Subnet Masks

Default Class A (N.H.H.H) mask: 255.0.0.0; this can also be written as /8, where 8 is the number of binary "1"s in the mask.

Default Class B (N.N.H.H) mask: 255.255.0.0; this can also be written as /16.

Default Class C (N.N.N.H) mask: 255.255.255.0; this can also be written as /24.

#### <span id="page-10-3"></span>Example Subnet Masks for Class C Addresses

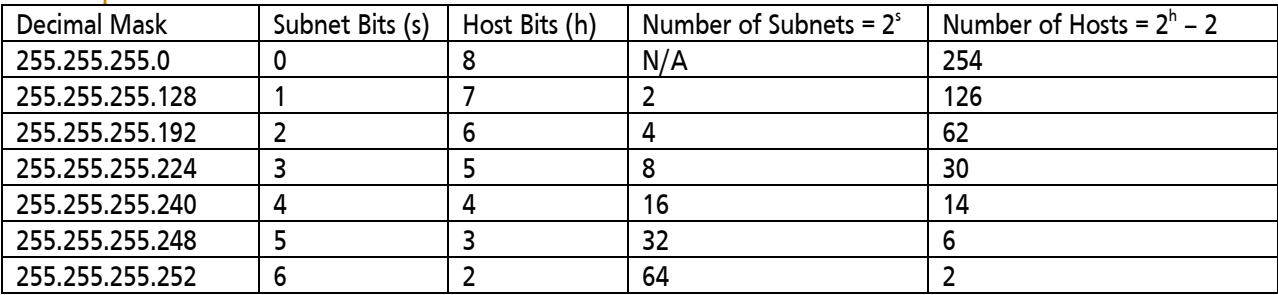

### <span id="page-10-4"></span>Example Subnet Masks for Class B Addresses

<span id="page-10-5"></span>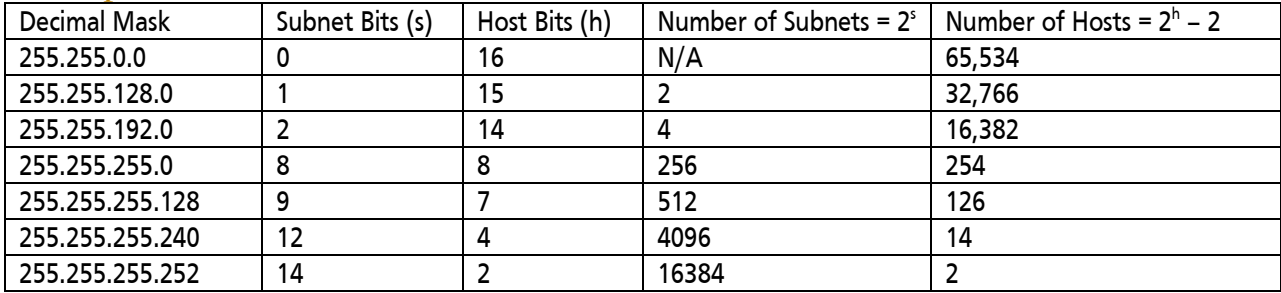

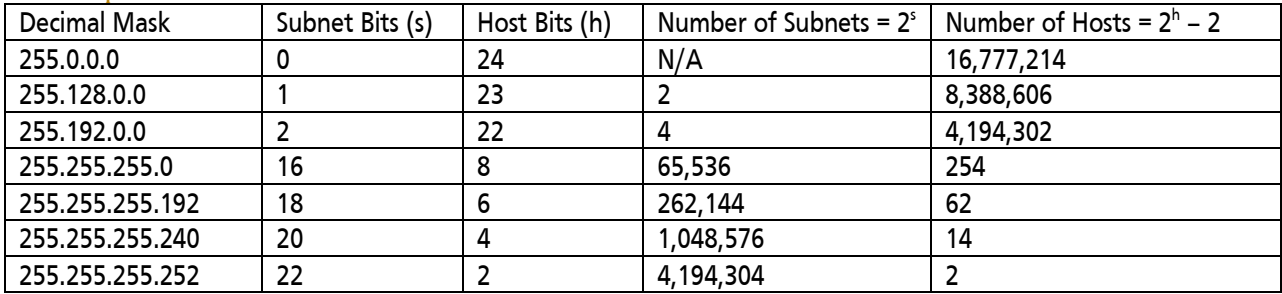

#### Example Subnet Masks for Class A Addresses

### <span id="page-11-0"></span>Steps for Planning IPv4 Addresses

- 1. Determine the address space to use (either a public or private network number).
- 2. Determine the number of subnets and number of host (device) addresses per subnet required.
- 3. From #2, determine the number of subnet bits to use (s, where  $2^s = #$  subnets).
- 4. From #3, determine the subnet mask to use.
- 5. Apply the subnet mask (from #4) to the IP address space (from #1) to determine the subnet and host (device) addresses.
- 6. Assign the host (device) addresses to specific device interfaces.

## <span id="page-11-1"></span>Steps for Determining the Subnet Address from a Given IPv4 Address and Mask

Given a device IPv4 address and its subnet mask:

- 1. Write the address in binary.
- 2. Write the mask in binary, below the address.
- 3. Draw a vertical line between the binary 1s and the 0s in the mask; extend this line up into the address bits. This line divides the network/subnet bits from the host bits in the address.
- 4. Make four copies of the address bits that are above the 1s in the mask; these are network/subnet bits.
- 5. In the first of these copies, fill in all the bits to the right of these bits with 0s. This sets all of the host bits to binary "0" and is the address of the subnet.
- 6. In the last of these copies, fill in all the bits to the right of these bits with 1s. This sets all of the host bits to binary "1" and is the address of the directed broadcast on the subnet.
- 7. In the second of these copies, fill in all the bits to the right of these bits with 0s, except put a 1 in the last bit. This is the address of the first host on the subnet. In the third of these copies, fill in all the bits to the right of these bits with 1s, except put a 0 in the last bit. This is the address of the last host on the subnet.
- <span id="page-11-2"></span>8. To determine the address of the next subnet, increment the subnet bits by 1.

## IPv4 VLSM Example

Variable length subnet mask (VLSM) means to use a different (variable length) subnet mask on different subnets of the same major network (a given class A, B, or C network). VLSM allows the address space to be used more efficiently.

For example, you are given the address space 172.17.0.0/16 and you need to address some LANs that may have up to 300 device addresses, and some point-to-point WANs (which have only two device addresses).

For the LANs you need nine host bits ( $2^9$  – 2 = 510 host addresses) and for the WANs you need two host bits ( $2^2$  – 2 = 2 host addresses).

Therefore, for the LANs you can use 16 – 9 = 7 subnet bits, which would allow  $2^7$  = 128 subnets. The addresses of these subnets are as follows (with the subnet bits highlighted):

172.17.00000000.00000000 = 172.17.0.0/23 172.17.00000010.00000000 = 172.17.2.0/23 172.17.00000100.00000000 = 172.17.4.0/23

And so on, up to the last subnet: 172.17.11111110.00000000 = 172.17.254.0/23

The first of these can be used for addressing the LANs. Any unused subnet can be further subnetted for the WANs. For example, if the last subnet is not used for a LAN, it can be further subnetted for the WANs. Since only two host bits are required for the WANs,  $9 - 2 = 7$  subnet bits can be used, which would allow  $2^7 = 128$  WAN subnets. The addresses of these subnets are as follows (with the WAN subnet bits highlighted darker):

172.17.11111110.00000000 = 172.17.254.0/30 172.17.11111110.00000100 = 172.17.254.4/30 172.17.11111110.00001000 = 172.17.254.8/30

And so on, up to the last subnet: 172.17.11111111.11111100 = 172.17.255.252/30

## <span id="page-12-0"></span>IPv6

### <span id="page-12-1"></span>IPv6 Advanced Features

<span id="page-12-2"></span>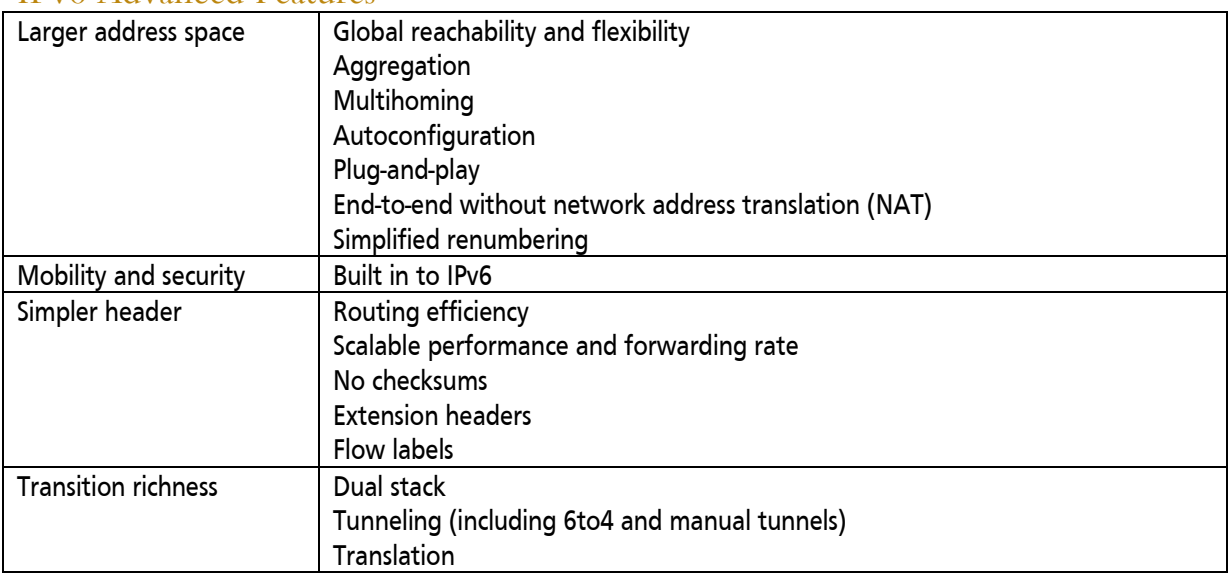

### Hexadecimal and Converting Between Binary and Hexadecimal

IPv6 addresses are written in hexadecimal.

The hexadecimal system, commonly called "hex", uses 16 symbols (as compared to the two symbols used in binary or the 10 symbols used in decimal). Since there are only 10 Arabic numbers (zero through nine), we have to use six new symbols. For these, we borrow from the alphabet, where:

- Decimal 10 becomes Hexadecimal A
- Decimal 11 becomes Hexadecimal B
- Decimal 12 becomes Hexadecimal C
- Decimal 13 becomes Hexadecimal D
- Decimal 14 becomes Hexadecimal E, and
- Decimal 15 becomes Hexadecimal F

(The letters A through F can be upper or lower case, or a mixture.)

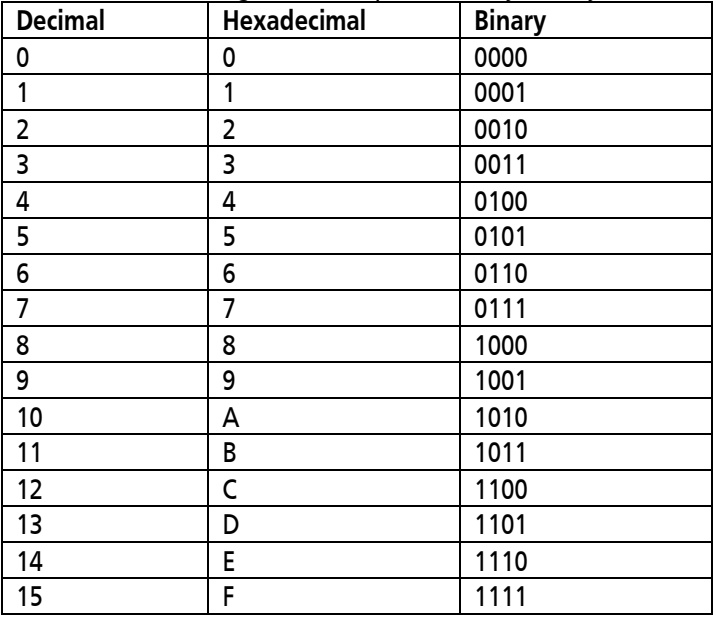

Each hexadecimal digit can be represented by exactly 4 bits:

To convert a hexadecimal number to binary, convert each hexadecimal symbol to its binary equivalent. For example, the hexadecimal number:

af34 = 1 0 1 0 1 1 1 1 0 0 1 1 0 1 0 0  $\wedge$  /  $\wedge$  /  $\wedge$  / a f 3 4

<span id="page-13-0"></span>In Cisco devices, hexadecimal numbers are sometimes indicated by "0x" preceding the number. The above example number would therefore appear as **0xaf34**. (IPv6 addresses do not use this notation.)

## IPv6 Addresses

### <span id="page-14-0"></span>IPv4 vs. IPv6 Address

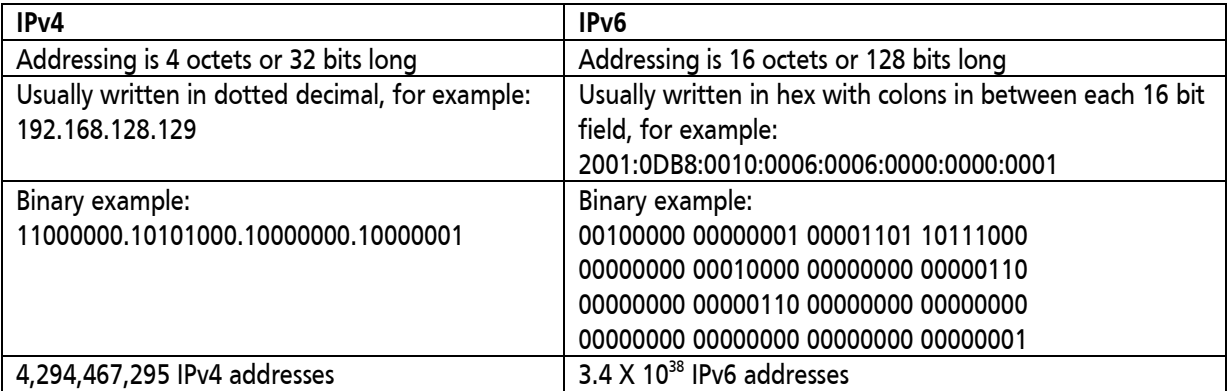

### <span id="page-14-1"></span>IPv6 Address Representation

As mentioned, IPv6 addresses are usually written in hex with colons in between each 16 bit field, for example: 2001:0DB8:0010:0006:0006:000A:0000:0001

There are two ways to shorten IPv6 addresses:

- Within a 16-bit field, leading zeroes are optional. Thus, the example can be shortened to: 2001:DB8:10:6:6:0:0:1
- Once within the address multiple fields of zeroes may be replaced by "::". Thus, the example can be further shortened to: 2001:DB8:10:6:6::1

### <span id="page-14-2"></span>IPv6 EUI-64 Interface ID

The lower 64 bits of an IPv6 address can use the EUI-64 bit formatted MAC address. The process to convert a 48 bit MAC address to this format is:

- 0xFFFE is inserted in the middle of the 48-bit MAC address
- The  $7<sup>th</sup>$  bit of the first octet is inverted (because the meaning of this bit is the opposite of its meaning in a MAC address)

## <span id="page-14-3"></span>IPv4 vs. IPv6 Header

The IPv6 header has less fields than the IPv4 header (and is sometimes therefore called a "simpler" header), but it is longer because it contains the longer IPv6 addresses.

The following fields in the IPv6 header also appear in IPv6, with the same name:

- Version
- Source address
- Destination address

The following fields in the IPv6 header and IPv4 header have similar functions:

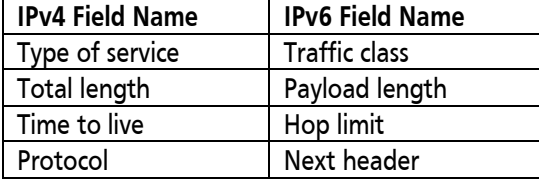

The following IPv4 header fields do not appear in IPv6:

- Internet header length
- Identification
- Flags
- Fragment offset
- Header checksum
- Options
- Padding

The flow label field is new in the IPv6 header.

## <span id="page-15-0"></span>IPv6 Header Detail

#### IPv6 Packet without Extension Headers

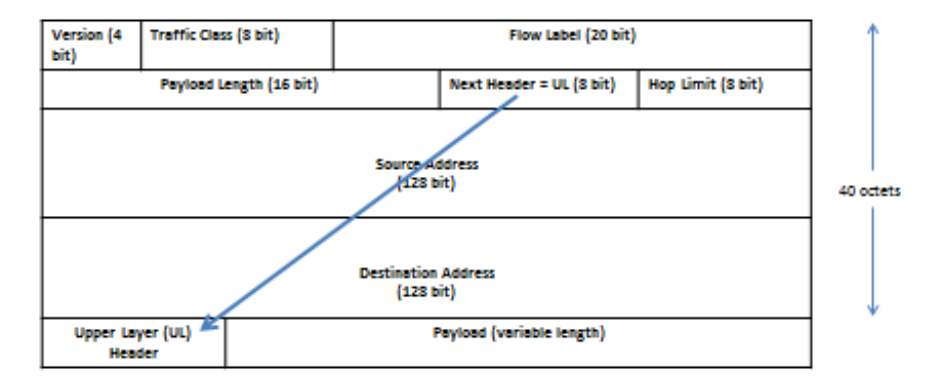

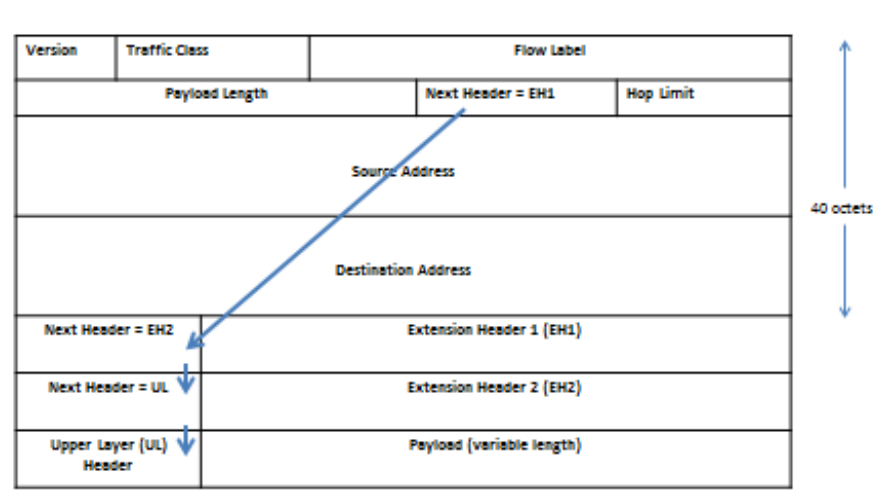

#### IPv6 Packet with Extension Headers

## <span id="page-16-0"></span>IPv6 Address Types

- **Unicast**
	- − Address for a single interface
	- − Several types including:
		- global aggregatable, 2000::/3
			- $\blacksquare$  loopback, ::1/128
			- **Ink-local, FE80::/10**
		- unspecified, ::
- **Multicast**
	- − One-to-many; enables more efficient use of the network
	- − FF00::/8
- **Anycast**
	- − One-to-nearest (allocated from unicast address space)
	- − Multiple devices share the same address; all anycast nodes should provide the same service
	- − Source devices send packets to anycast address; routers decide on closest device to reach that destination
	- − For load balancing and content delivery services
	- − Note: the 128 highest addresses within each /64 subnet prefix are reserved for use as anycast addresses

#### <span id="page-16-1"></span>IPv6 Address Assignment

- Static
	- − With manual interface ID, or
	- − With EUI-64 format interface ID
- Dynamic
	- − Stateless autoconfiguration, or
	- − DHCPv6

## <span id="page-17-0"></span>Ethernet

### <span id="page-17-1"></span>MAC Addresses

A MAC address is a 48 bit number. The vendor code is the first 24 bits, and the last 24 bits represent a vendor assigned number. MAC addresses are written in hexadecimal. There are many ways to represent these addresses.; some example representations are:

> 0000.0c12.3456 00:00:0c:12:34:56 00.20.AF.12.34.56 020701123456 00-AA-12-34-56-78

### <span id="page-17-2"></span>Ethernet Frame Types

<span id="page-17-3"></span>Field lengths shown are in bytes; SOF = Start of Frame; FCS = Frame Check Sequence

#### Ethernet II

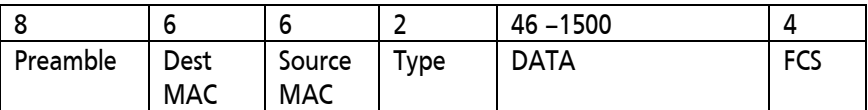

<span id="page-17-4"></span>**Type field value shows type of protocol being carried, values are 0x05DD to 0xFFFF.**

#### IEEE 802.3

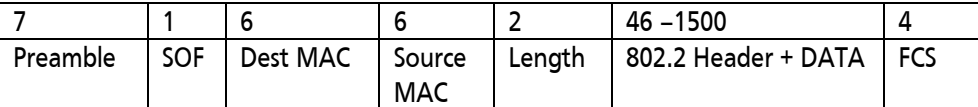

**Length field value shows length of packet, values are 0x0001 to 0x05DC (1 to 1500 bytes).**

#### <span id="page-17-5"></span>IEEE 802.2 LLC

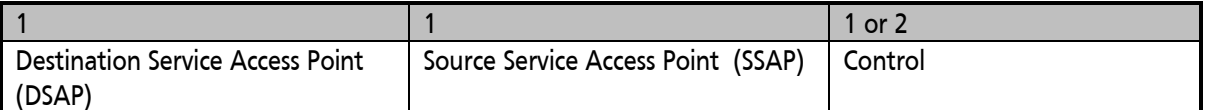

- DSAP: Defines the communications pathway to the next level (network) protocol on the receiving side.
- SSAP: Defines the communications pathway from the next level (network) protocol on the sending side.
- Control: Defines the type of transmission.

### <span id="page-17-6"></span>IEEE 802.2 LLC SNAP

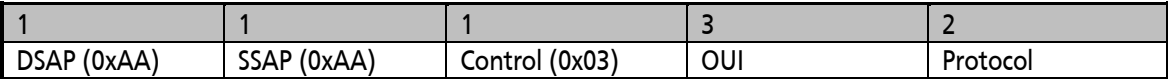

- DSAP: Fixed at 0xAA.
- SSAP: Fixed at 0xAA.
- Control: Fixed at 0x03.
- OUI: Organizationally Unique Identifier (from the MAC address).
- Protocol: Type field from the original Ethernet II frame type.

#### <span id="page-17-7"></span>IEEE 802.1q

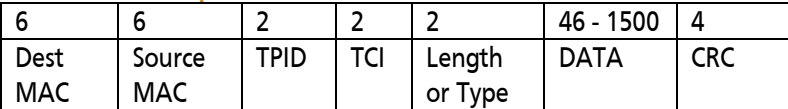

TPID (Type Identifier) - 0X8100

TCI (Tag Control Information)

- 3 bits for priority (802.1p)
- 1 bit for Token Ring Encapsulation Flag
- 12 bits for virtual LAN (VLAN) ID

## <span id="page-18-0"></span>Ethernet Cables

There are two types of unshielded twisted pair (UTP) cables for Ethernet: straight-through and crossover. Both have eight wires.

A straight-through cable is used to connect dissimilar devices, such as PC-to-switch, router-to-switch. In a straightthrough cable each of the eight individual wires goes straight through the cable so that the pin out on each end is the same:

- Pin 1 on one end goes to Pin 1 on the other end
- Pin 2 on one end goes to Pin 2 on the other end
- And so on…

A crossover cable is used to connect similar devices, such as switch-to-switch. In a crossover cable some of the wires cross over when going through the cable so that the transmitted information on one end becomes the received information on the other end. The pin configuration is:

- Pin 1 on one end goes to Pin 3 on the other end
- Pin 2 on one end goes to Pin 6 on the other end
- Pin 3 on one end goes to Pin 1 on the other end
- Pin 4 on one end goes to Pin 4 on the other end
- Pin 5 on one end goes to Pin 5 on the other end
- Pin 6 on one end goes to Pin 2 on the other end
- Pin 7 on one end goes to Pin 7 on the other end
- Pin 8 on one end goes to Pin 8 on the other end

<span id="page-18-1"></span>Fiber is also used for Ethernet. Two types are single mode (usually with laser) and multimode (usually with light emitting diode [LED]). Most of light travels in core; cladding around core confines the light. The buffer or coating protects the fiber.

## WANs

### <span id="page-19-0"></span>WAN Connection Types

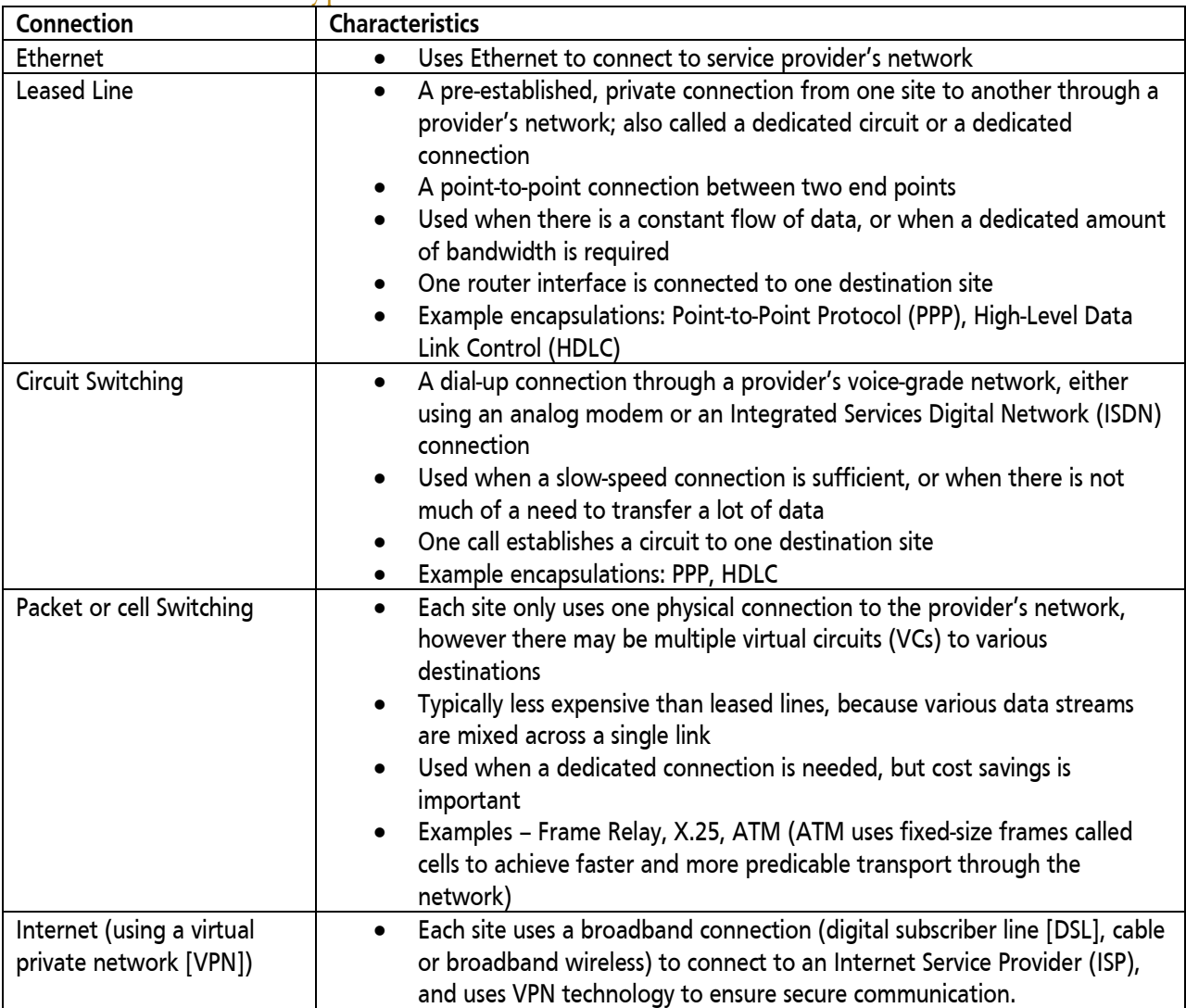

### <span id="page-19-1"></span>WAN Terminology

- **Customer Premise Equipment (CPE):** Network devices/equipment physically located at the customer's location/site. Customer is typically required to procure and maintain this equipment. Equipment could include routers and Channel Service Unit/ Data Service Unit (CSU/DSU).
- **Central Office (CO):** The facility that provides WAN services to the customer. Source of analog phone service, ISDN service, DSL service, frame relay connections, X.25 connections, and leased lines.
- **Local Loop:** The link from the provider's CO to the customer's demarcation point. Also called the "last mile", this is normally not more than a few miles long.
- **Demarcation Point (Demarc):** The line between the customer site and the provider network. The CPE is inside the demarc; the local loop is outside the demarc.
- <span id="page-19-2"></span>• **Toll Network:** The provider's network, inside the WAN cloud.

### WAN Devices

WAN devices include:

- Routers, to route between LANs and WANs
- Access servers, to terminate dial-in connections
- Modems, to convert between digital and analog signals
- CSU/DSU, to provide termination for digital signals
- WAN switches, such as Frame Relay switches and public switched telephone network (PSTN) switches
- Core routers, such as those in a multiprotocol label switching (MPLS) network

### <span id="page-20-0"></span>Serial WAN Cables

Serial WAN cables connect a data terminal equipment (DTE) device (which is typically a router) to a data circuitterminating equipment (DCE) device (for example, a CSU/DSU or modem). The DTE end for a Cisco router has a 60 pin connector or a 26 pin connector. The types of DCE interfaces include: EIA/TIA-232, EIA/TIA-449, V.35, and X.21.

### <span id="page-20-1"></span>WAN Serial Encapsulation Types

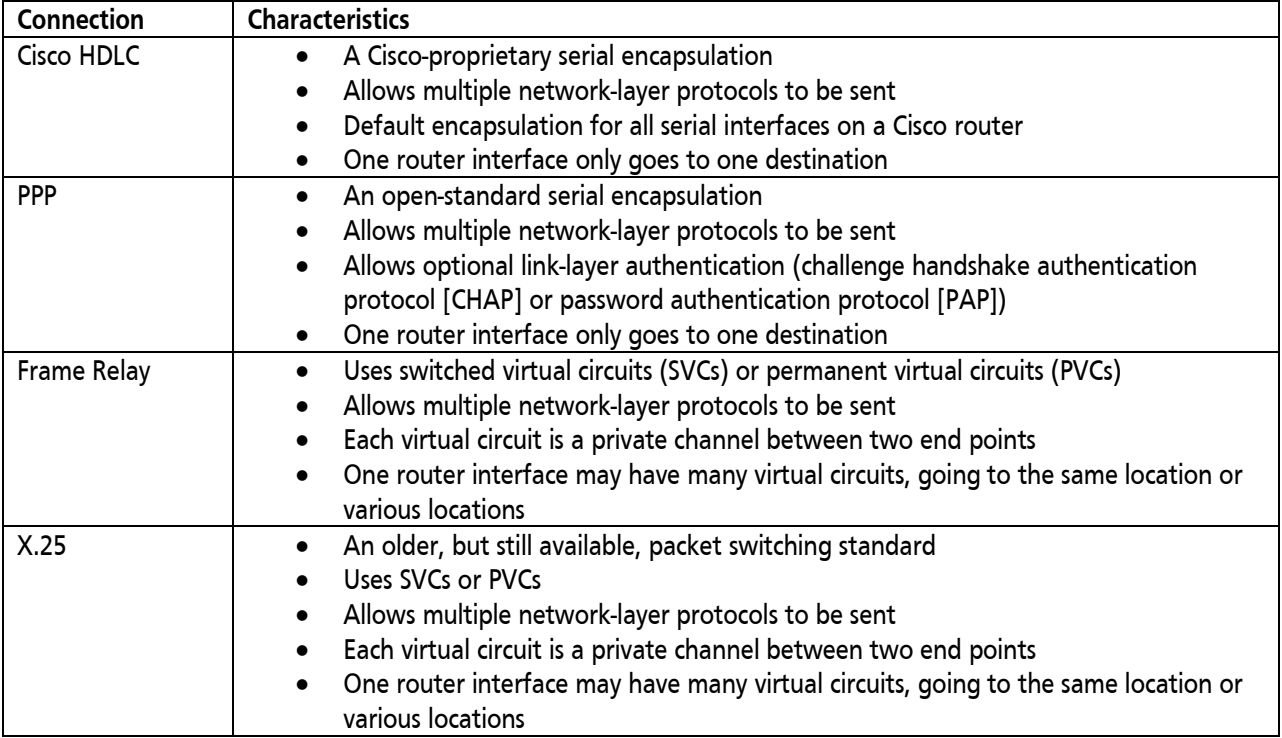

### <span id="page-21-0"></span>Frame Relay Terminology

- **Local Access Rate:** Connection rate between a frame relay site and the frame relay provider.
- **Virtual Circuit:** Logical connection between two end points.
- **PVC:** A circuit that is always available. The bandwidth for the circuit is always allocated.
- **SVC:** A circuit that is built when needed. The bandwidth is not available when the circuit is closed.
- **Data Link Connection Identifier (DLCI):** The locally significant reference to one end of a virtual circuit. The DLCI numbers are assigned by the frame relay provider.
- **Committed Information Rate (CIR):** The maximum average data rate that the network tries to deliver, through the PVC from one end to the other. Each PVC may have a unique CIR.
- **Inverse Address Resolution Protocol (IARP):** The process used by a frame relay device, such as a router, to discover the network-layer information of the devices at the other end of the PVCs.
- **Local Management Interface (LMI):** Signaling between the frame relay device (the router) and the frame relay switch (the provider). LMI messages do not travel across the entire PVC.

## <span id="page-21-1"></span>How Protocol Layers Interact

A field in the frame, such as the type field or 802.2 header in an Ethernet frame, indicates the type of Layer 3 (network layer) information contained in the frame.

The protocol field in an IP packet indicates the type of Layer 4 (transport layer) information contained in the packet.

The port number field in a TCP or UDP segment indicates the type of application layer information contained in the segment.

## <span id="page-21-2"></span>LAN Switches

### <span id="page-21-3"></span>LAN Switch Functions

**Address Learning:** Dynamically learns MAC addresses by reading the source MAC address of each arriving frame. If an address is not in the current MAC address table, and there is enough space to store it, the address and the inbound port are stored.

**Forward/Filter:** Compares the destination MAC address in an arriving frame to the MAC address table. If the address is in the table, the switch only forwards the frame out the port specified in the table, thus filtering it from other ports. If the MAC address is not in the MAC address table (it is an unknown MAC address), or if it is a broadcast or multicast frame, the switch floods the frame out every other port (within the same VLAN), except the port on which it arrived. Note that the switch does not change the addresses in the frame.

**Loop Avoidance:** Since the default behavior of a switch is to forward unknown unicast, broadcast, and multicast frames, it is possible for one frame to loop endlessly through a redundant (multiple path) network. Thus the Spanning Tree Protocol (STP) is used, to stop loops in a redundant switch network.

### <span id="page-21-4"></span>Collision Domains and Broadcast Domains

All devices that share the same bandwidth could potentially have an Ethernet collision, and are said to be in the same collision domain. All devices to which a broadcast frame will go are said to share the same broadcast domain.

All ports on a hub are in the same collision domain and in the same broadcast domain. Each port on a Layer 2 switch is in its own collision domain. All ports on a Layer 2 switch that are in the same VLAN are in the same broadcast domain.

Each port on a router is in its own collision domain and in its own broadcast domain.

### <span id="page-22-0"></span>Switching/Bridging Issues

**Redundant Topology:** Unknown frames are flooded out all ports (within the same VLAN) except the port on which the frame arrived. If there are multiple paths, then a flooded frame may return back in to the same switch on another port, thus creating a loop.

**Multiple Frame Copies:** Unknown frames are flooded out all ports (within the same VLAN) except the port on which the frame arrived. If there are multiple paths (redundancy), then a frame destined for a device may be forwarded over each of the multiple paths. The destination device would then receive multiple copies of the same frame.

**MAC Database Instability:** Unknown frames are flooded out all ports (within the same VLAN) except the port on which the frame arrived. The switch dynamically learns MAC addresses by reading the source MAC address of each arriving frame and recording the address and inbound port in its MAC address table. If there are multiple paths (redundancy), a switch may learn the same MAC address on different ports, at slightly different times. Thus, the MAC address table would change very quickly and may become unstable. The end result may also be an incorrect port number for a given MAC address.

### <span id="page-22-1"></span>802.1d Spanning Tree Protocol

A solution to bridging/switching issues is the IEEE 802.1d STP:

- Bridges/switches communicate with bridge protocol data units (BPDUs). BPDUs are sent by default every two seconds and include the bridge ID and the root ID.
- Each bridge/switch has a unique bridge ID, which is the priority (or priority and extend system ID = VLAN ID) followed by the base MAC address of the bridge/switch.
- The bridge/switch with the lowest bridge ID becomes the root bridge. All other bridges/switches are called non-root bridges.
- All ports on the root bridge are called designated ports and are forwarding.
- All non-root bridges calculate their best (lowest cost) way to the root; the port used for that path is called a root port. Every non-root bridge has one root port. In case of a tie, the switch uses the port on which it receives the BPDU with the lowest bridge ID; if these are the same, then it uses the port on which it receives the bridge ID with the lowest port ID.
- Every segment must have a designated port. If a segment is not connected to a root bridge, the nonroot bridges on the segment determine which of them will have the designated port. The bridge with the lowest bridge ID will have the designated port; ties are broken the same way as above. All other ports on that segment will be blocked ports, which are also called non-designated ports. Blocked ports do not forward traffic, but do listen for BPDUs.
- If a port does not receive BPDUs for a time (max-age), it transitions to the listening state, and the topology recalculates the root, non-root, etc.
- Bridge/switch convergence is the time between a break occurring and STP calculating an alternate path. Convergence is typically 30 – 50 seconds.
- Cisco switches include STP enhancements:
	- − Portfast provides immediate transition of the port into STP forwarding mode upon link up; portfast should only be enabled on ports not connected to another switch.
	- − UplinkFast provides improved convergence time of STP in the event of the failure of an uplink on an access switch. UplinkFast only reacts to direct link failure (failure of a link on the same switch) so a port on the access switch must physically go down in order to trigger the feature.
	- − BackboneFast can save a switch up to 20 seconds (max-age) when it recovers from a failure of a link on another switch.

### <span id="page-23-0"></span>802.1w Rapid Spanning Tree Protocol

IEEE 802.1w Rapid Spanning Tree Protocol (RSTP) is an enhancement to 802.1d:

- RSTP provides faster spanning tree convergence after a topology change and incorporates features equivalent to Cisco PortFast, UplinkFast and BackboneFast.
- An edge port corresponds to the PortFast feature, where a port is directly connected to an end station (and therefore cannot create a bridging loop) so it transitions to the forwarding state.
- The link type is automatically derived from the duplex mode of a port. A port that operates in full-duplex is assumed to be point-to-point, while a half-duplex port is considered as a shared port by default.

### <span id="page-23-1"></span>Comparison of Bridges and Switches

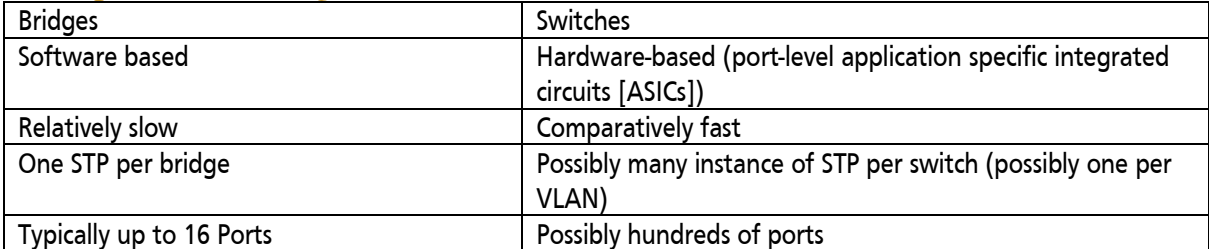

## <span id="page-24-0"></span>Half-Duplex vs. Full-Duplex

### Half-Duplex:

- Devices use the same pair of wire for transmit and receive, so only 50% of the bandwidth is available for sending or receiving (the same bandwidth is used to send and receive)
- Available bandwidth per device decreases as number of devices in the collision domain increases
- Devices connected via hubs (Layer 1 devices) share the available bandwidth

### Full-Duplex:

- Uses one pair of wires for sending and another pair for receiving.
- Effectively provides double the bandwidth; can send and receive at the same time.
- Must be point-to-point connections, such as a PC or server-to-switch or router-to-switch.
- Every device has its own collision domain on each switch port.

### <span id="page-24-1"></span>STP on Trunks

When STP is run on trunks, there are a variety of possibilities:

- Cisco Inter-switch link (ISL) trunks use Per VLAN Spanning Tree (PVST), in which one instance of STP is run for each VLAN.
- 802.1q trunks may use common spanning tree (CST), in which one instance of STP is run for all VLANs.
- Cisco 802.1q trunks use PVST+, in which one instance of STP is run for each VLAN.
- 802.1s, multiple instances of spanning tree (MIST or MST, or MSTP), can also be run on 802.1q trunks. MSTP runs one instance of STP for a group of VLANs.
- On 802.1q trunks, Cisco switches support PVST+ or MSTP.
- With Rapid STP, PVST+ becomes PVRST+.

#### <span id="page-24-2"></span>STP Port Costs

The STP cost is the sum of the costs along the path; the default costs are based on bandwidth as follows:

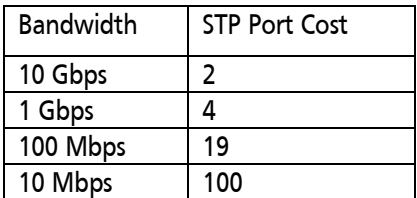

### <span id="page-24-3"></span>EtherChannel

An EtherChannel is viewed as one logical port in STP. There are two negotiation protocols:

- Port Aggregation Protocol (PAgP): Cisco proprietary; desirable or auto options
- <span id="page-24-4"></span>• Link Aggregation Control Protocol (LACP): IEEE standard; active or passive options

## Routers

A router maintains a routing table, which includes the destination network addresses that the router knows how to get to, and the best path to get to those destinations. The routing table may also contain a default route. A router discards packets for unknown networks.

### <span id="page-25-0"></span>Types of Routes

#### **Connected**

• When an address and subnet mask is configured on a router's interface, the router calculates the subnet on which that interface is on, and puts that information in the routing table as a connected route

#### **Static**

- Manually configured by an administrator; each static route must be configured on each router
- No overhead in processing, sending, or receiving updates
- Saves bandwidth and router CPU resources
- Routing table maintained by administrator

#### Dynamic

- A process that automatically exchanges information about available routes
- Uses metrics to determine the best path to a destination network
- The routing protocol must be configured on each router
- Bandwidth is consumed as routing updates are transmitted between routers
- Router CPU is used to process, send, and receive routing information
- Memory is required to maintain related tables
- Routing table maintained by routing process

#### **Default**

- Can be either static or dynamic
- A router uses the default route if it does not have an explicit route that matches the destination

## <span id="page-25-1"></span>Routing Protocols

### <span id="page-25-2"></span>Interior vs. Exterior

#### Interior

- Used within a common administrative domain called an Autonomous System (AS), which is typically controlled by a single organization
- Interior routing protocols are used within a corporate network

#### Exterior

- Used to connect Autonomous Systems
- Exchanges routing information between different administrative domains
- <span id="page-25-3"></span>• Exterior protocols are used to connect sites within a very large corporate network, or are used to connect to the Internet

### Distance Vector vs. Link State vs. Advanced Distance Vector

#### Distance Vector

- Maintains a routing table of distance and vector (direction) to each network
- Sends periodic routing updates that include the "entire" routing table at each update, to its neighbors
- Received routing updates are processed, and the resulting routing table is sent by the router to its neighbors. Thus the updates are "second-hand information" (also called routing by rumor)
- Prone to routing loops (disagreement between routers) and count to infinity (routing metrics continue to accumulate indefinitely)
- Solutions to these problems include:
	- − Spilt Horizon: Do not send updates back out the interface through which they were learned. This eliminates back-to-back router loops.
	- − Define a maximum metric: eliminates count to infinity problem.
	- − Route poisoning: Set the advertised metric to the maximum value on routes that have gone down.
	- − Poison reverse: Overrides split horizon by informing the source of a route that it has gone down.
	- − Hold-down timers: Eliminates long-distance loops by ignoring updates about "possibly down" routes that have metrics worse than the current metric.
	- − Triggered updates: Send an individual update immediately when a route is thought to be down, rather than wait for the periodic update timer (also called flash updates).

#### Link State

- Uses "hello" packets to establish and maintain neighbor relationships
- Maintains a complete topological map (link state database [LSDB]) of the entire network, separate from the routing table (forwarding table)
- Sends updates only when necessary and only sends information that has changed, not the entire database. Does not send information from the routing table, but rather from the database.
- Routing table is individually calculated on each router from its LSDB, using the Shortest Path First (SPF) algorithm. When SPF runs, it is CPU intensive.
- The database typically requires as much memory as the routing table

#### Advanced Distance Vector

- Uses "hello" packets to establish and maintain neighbor relationships
- Sends updates only to neighbors and only when necessary; only sends information that has changed
- Maintains topology table containing all of the routing information received from its neighbors.

### <span id="page-26-0"></span>Classless vs. Classful

#### Classless

- Sends subnet mask with routing updates
- Supports VLSM, discontiguous networks, and does not have to automatically summarize routes at a major network boundary

#### **Classful**

- Does not send subnet mask with routing updates
- Does not support VLSM or discontiguous networks; automatically summarizes routes at a major network boundary

<span id="page-27-0"></span>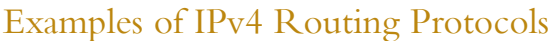

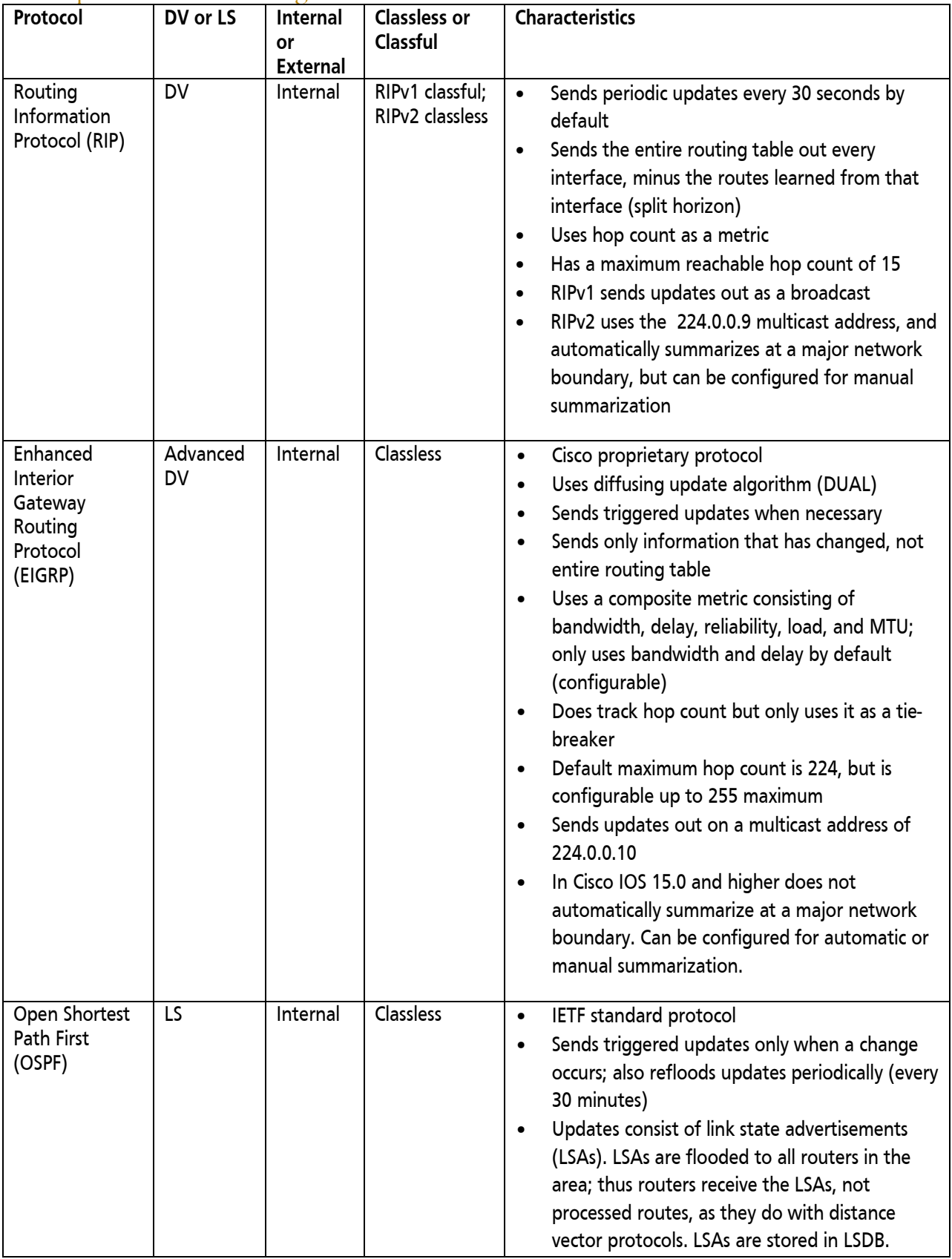

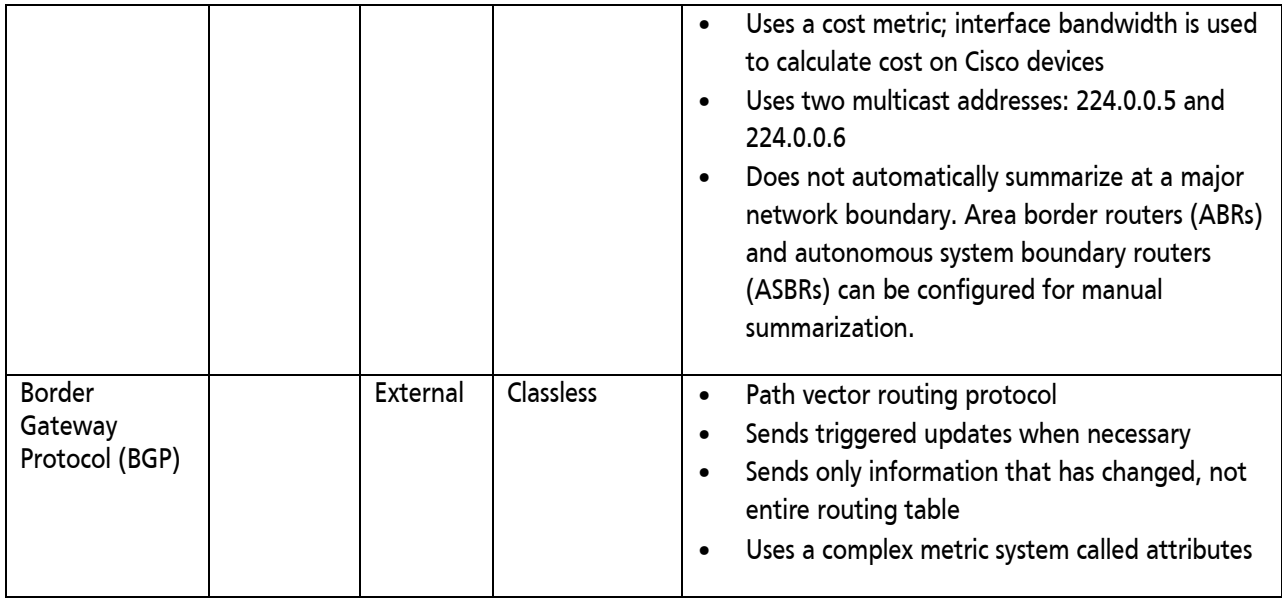

### <span id="page-28-0"></span>Examples of IPv6 Routing Protocols

IPv6 routing protocols use link-local addresses. Examples are:

- Static
- RIP new generation (RIPng) (RFC 2080)
	- − Uses FF02::9 multicast address
- OSPF version 3 (OSPFv3) (RFC 5340)
	- − Uses FF02::5 and FF02::6 multicast addresses
- EIGRP for IPv6
	- − Uses FF02::A multicast address
- IS-IS for IPv6 (RFC 5308)
- MP-BGP4 (RFC 2545/4760)

### <span id="page-28-1"></span>Administrative Distance

The administrative distance is a number between 0 and 255 that rates the trustworthiness of the source of the routing information. A lower the number is considered better. The administrative distance is used when a router learns about the same route from different routing sources. Some of the default administrative distances are as follows:

<span id="page-28-2"></span>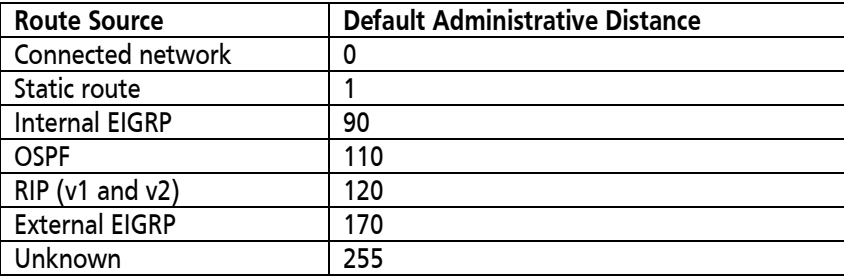

### Metric

The metric is how a routing protocol measures the "best" path to a destination network. A lower the number is considered better. Some of the routing protocol metrics are as follows:

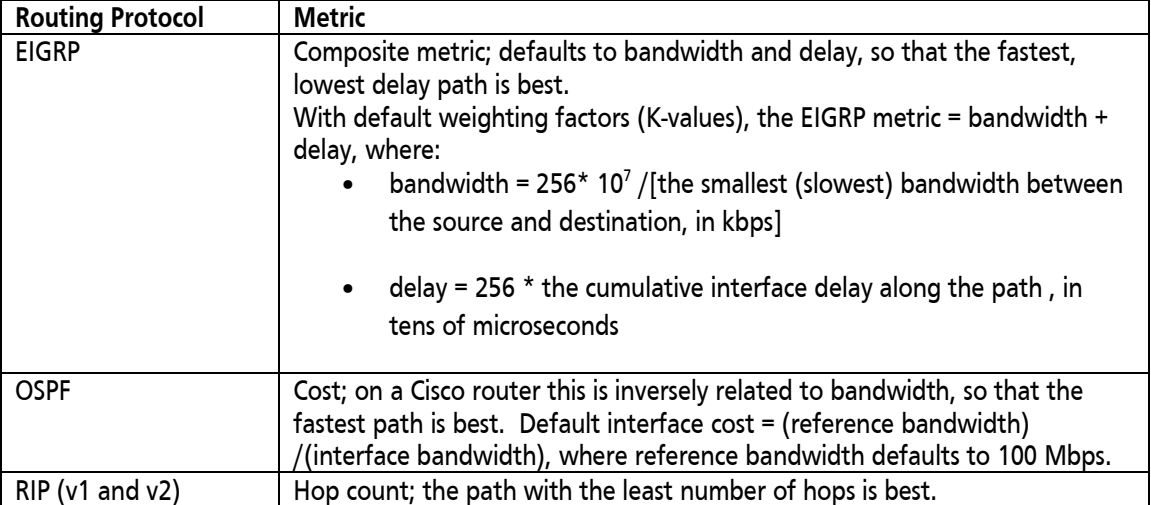

### <span id="page-29-0"></span>OSPF Concepts

#### Basic OSPF LSA Types

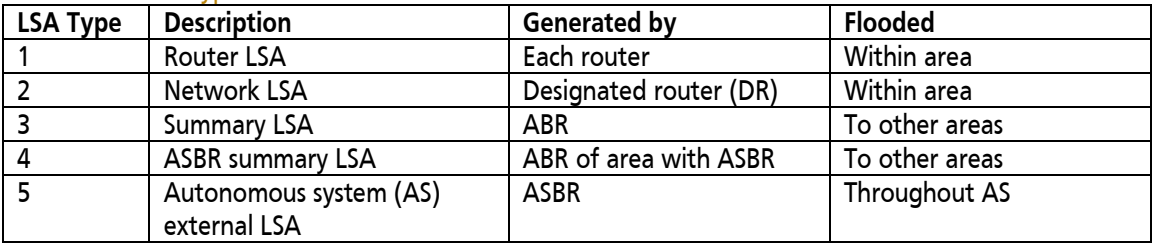

#### OSPF States

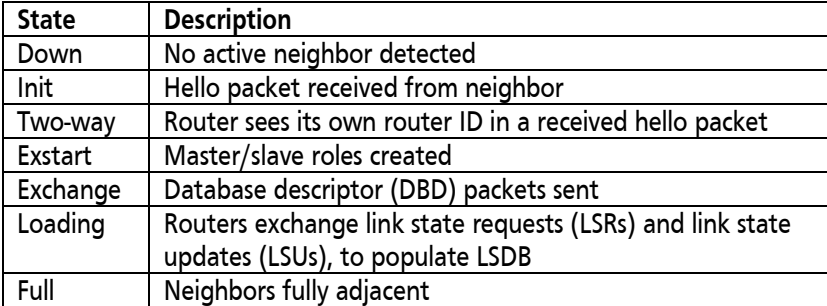

### <span id="page-29-1"></span>EIGRP Concepts

- Maintains a topology table containing all of the routing information received from its neighbors.
- The neighbor's metric to a destination is known as the advertised distance (AD).
- The metric of the link to get to the neighbor is added to the AD; this sum is known as the feasible distance (FD).
- DUAL is used to calculate best paths. The route with the lowest FD is the best path; it is called the "current successor" route and is offered to the routing table. The FD of the current successor becomes the metric in the routing table.
- Non-best routes that pass the "feasibility condition" are called feasible successors and can be used if the best route goes away. Feasible successors are kept in the topology table.
- The "feasibility condition" is: A route is a feasible successor if its AD is less than the FD of the current successor. This condition ensures that the EIGRP is loop-free.

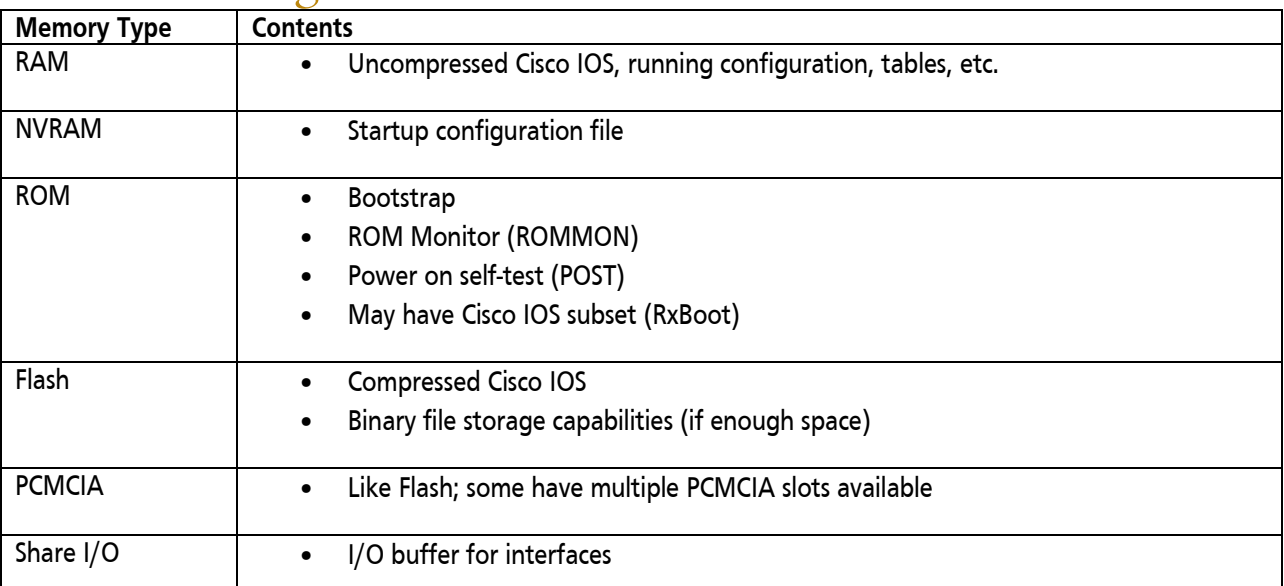

## <span id="page-30-0"></span>Router Storage Locations

## <span id="page-30-1"></span>IPv4 Access Control Lists (ACLs)

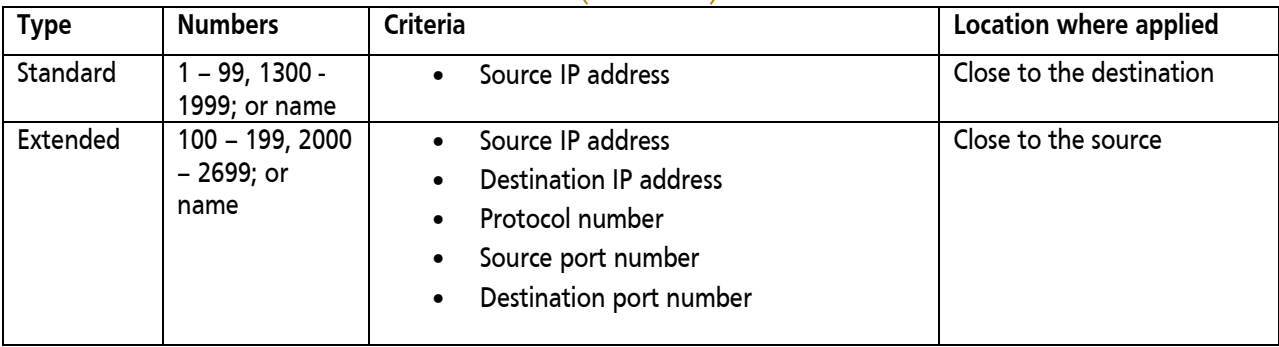

## <span id="page-31-0"></span>Router Boot Sequence

- 1. POST
- 2. Load and run bootstrap code
- 3. Find Cisco IOS:
	- a. Check boot field of configuration register; if it is 0x2 through 0xF, look in NVRAM for "boot system" commands. Do what they say if there are any.
	- b. If there are none, or if configuration register is 0x1 , check for a Cisco IOS image in Flash and load first one.
	- c. If there is no file in Flash, attempt boot from network server and then from helper image in ROM (if there is one).
	- d. If those fail or if the configuration register is 0x0, load ROM Monitor mode.
- 4. Load Cisco IOS into RAM
- 5. Load configuration from NVRAM, if it exists, into RAM.
- 6. If no configuration in NVRAM:
	- a. If no active link to another router, prompt for initial configuration dialog.
	- b. Otherwise try to load configuration from network server.

## <span id="page-31-1"></span>Configuration Register

The configuration register is a 16 bit number, written in hex. The default value is 0x2102, which in binary is 0010 0001 0000 0010.

<span id="page-31-2"></span>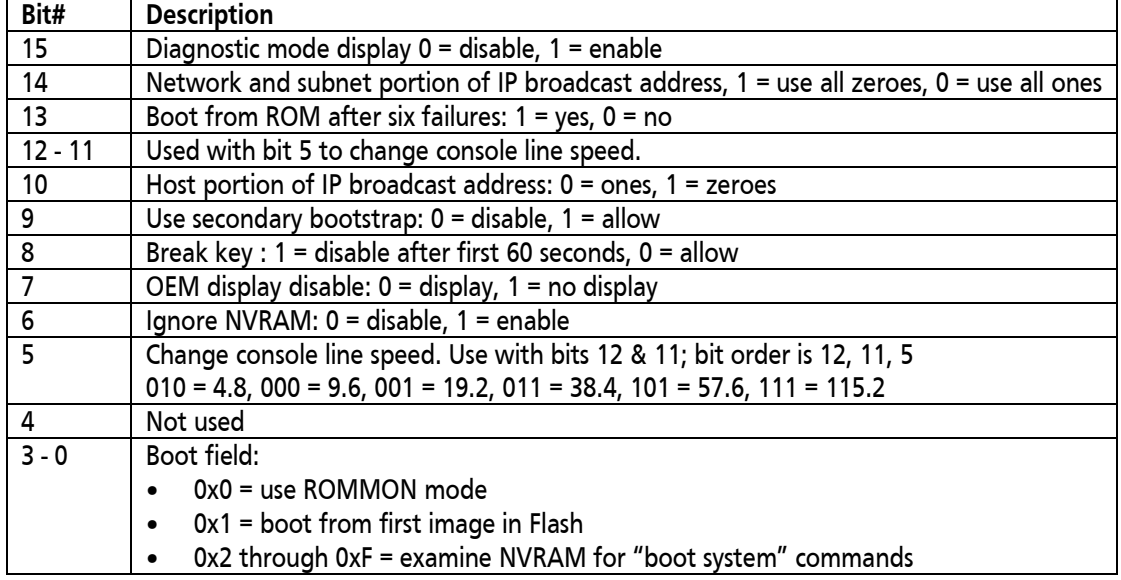

The definition of the bits varies on different devices. Values for 3900/2900/1900 series routers are as follows:

## Network Address Translation

### <span id="page-32-0"></span>NAT Addresses

NAT address types are:

- Inside local: The address assigned to a device on the "inside" network. This is typically a private address.
- Inside global: The address of a device on the "inside" network as it appears to devices on the "outside" network. This is typically a public address. For example, the inside local address 10.1.1.1 may be translated to the inside global address 209.165.201.1.
- Outside global: The address assigned to a device on the "outside" network.
- Outside local: The address of a device on the "outside" network as it appears to devices on the "inside" network. The outside global address may be translated to the outside local address, but typically translation is not done and these addresses are identical.

### <span id="page-32-1"></span>Types of NAT

There are three types of NAT:

- Static NAT: one-to-one
- Dynamic NAT: many-to-many (using a pool)
- Port address translation (PAT): many-to-one (using overloading)

### <span id="page-32-2"></span>First Hop Redundancy Protocols

Three first hop redundancy protocols:

- Hot Standby Router Protocol (HSRP): Cisco proprietary
- Gateway Load Balancing Protocol (GLBP): Cisco proprietary
- Virtual Router Redundancy Protocol (VRRP): IETF standard

## <span id="page-32-3"></span>Network Management

### <span id="page-32-4"></span>Syslog Severity Levels

Syslog severity levels are:

- 0: emergency
- 1: alert
- 2: critical
- 3: error
- 4: warning
- 5: notification
- 6: informational
- 7: debugging

### <span id="page-32-5"></span>NetFlow Flow

A NetFlow flow is a unidirectional sequence of packets with the following seven key fields identical:

- Source and destination IP addresses
- Source and destination port numbers
- Protocol type
- Type of service
- Input logical interface

## <span id="page-33-0"></span>Virtual Private Networks (VPNs)

### <span id="page-33-1"></span>Types of VPNs

Two types of VPNs:

- Site-to-site: connect networks together
- Remote access (for example, Cisco AnyConnect and Cisco SSL VPN ): connect individual hosts to a corporate network

### <span id="page-33-2"></span>IP Security (IPSec)

IPSec is a framework that allows choices of many protocols depending on the features required. IPSec provides:

- Confidentiality: ensures only authorized devices can read the data sent
- Integrity: ensures data is not changed during transmission
- Authentication: ensures a device is communicating with an authorized device
- Anti-replay protection: verifies that each packet is unique and has not been duplicated.

#### <span id="page-33-3"></span>Generic Routing Encapsulation (GRE) Tunnels GRE:

- - Cisco proprietary tunneling protocol
	- IP protocol number 47
	- Three protocols involved:
		- − Passenger protocol: protocol being encapsulated
		- − Carrier protocol: in this case, GRE
		- − Transport protocol: protocol that carries the passenger protocol

## <span id="page-33-4"></span>Cisco IOS Command Line Interface (CLI) and

## Commands

Notes:

- In each of the following tables, the commands are listed in alphabetical order.<br>• Many of the commands can be used on routers and switches
- Many of the commands can be used on routers and switches.
- Most commands have many parameters. In the following tables only a few of the parameters are shown. Refer to the Command Reference documentation on Cisco's web site for the full command syntax.

<span id="page-33-6"></span>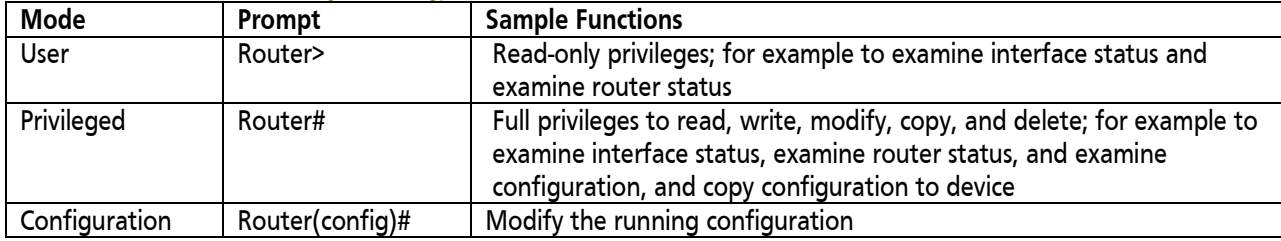

### <span id="page-33-5"></span>Cisco IOS EXEC Operating Modes

### General Commands

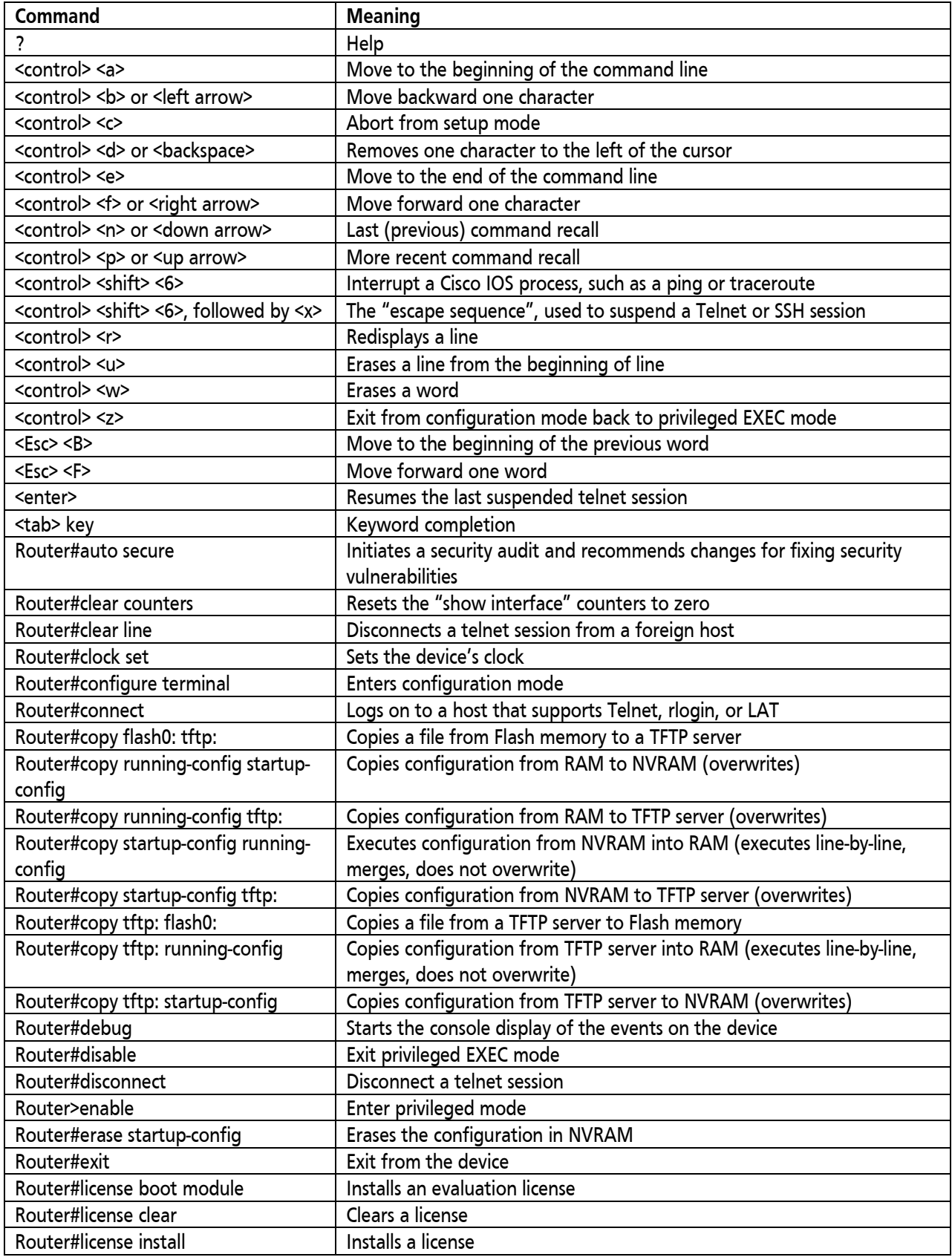

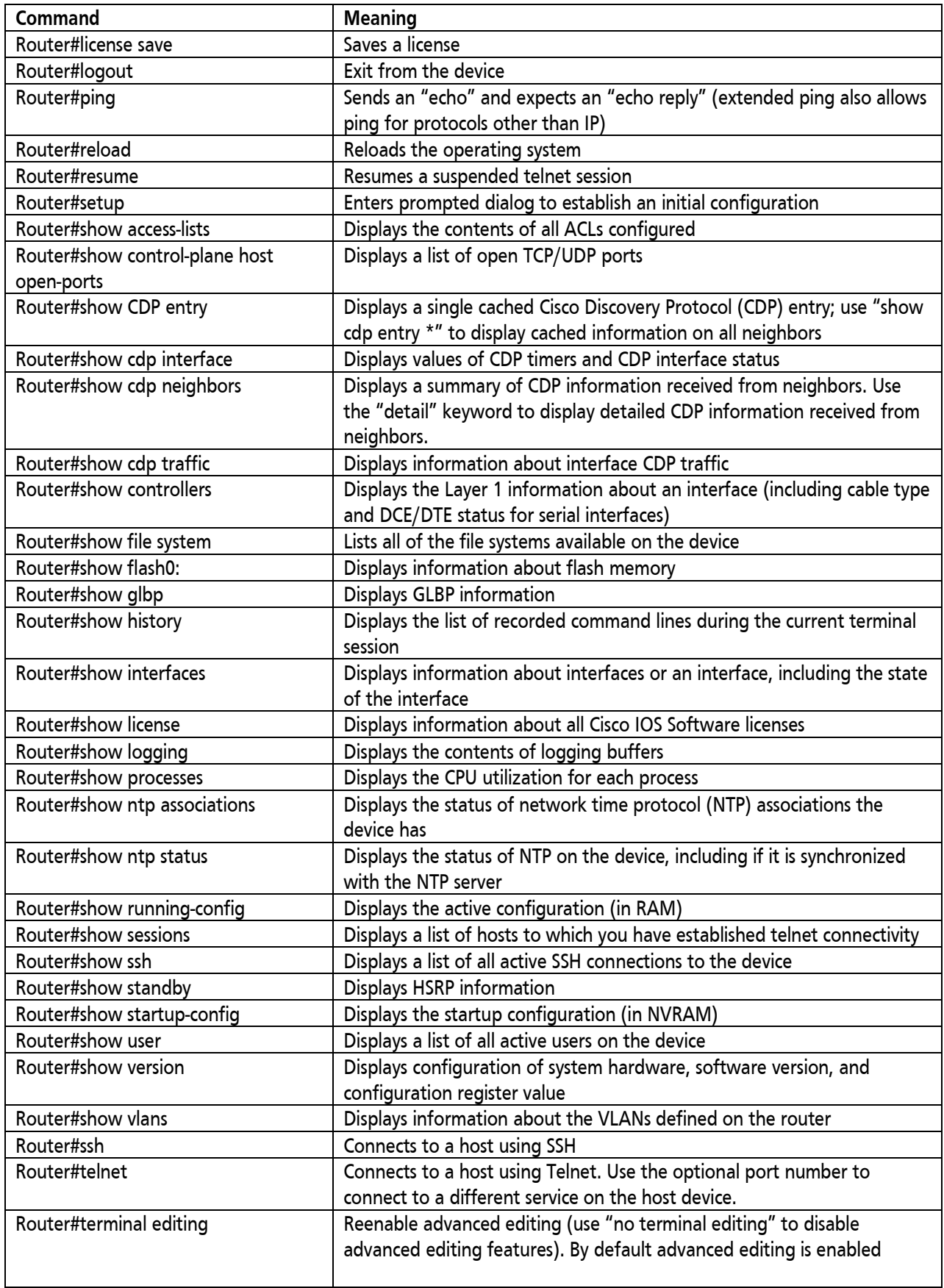

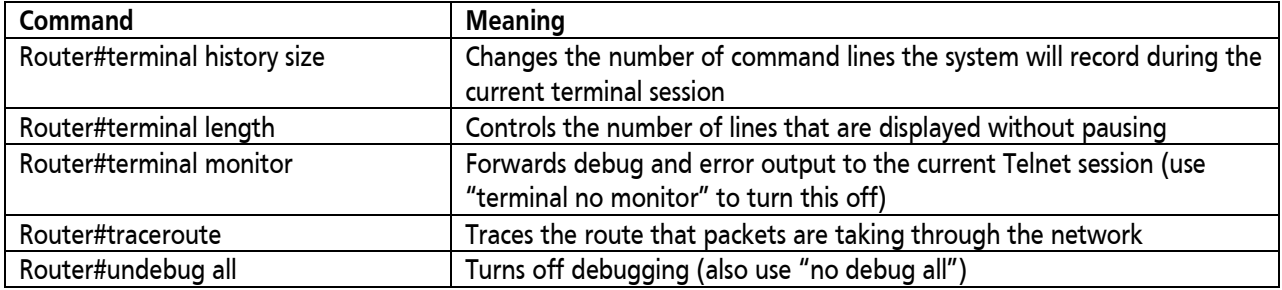

### Filtering Parameters on show Commands

The following parameters allow display of only specific parts of a show command's output. Use with the | character; for example: **show running-config | include hostname**

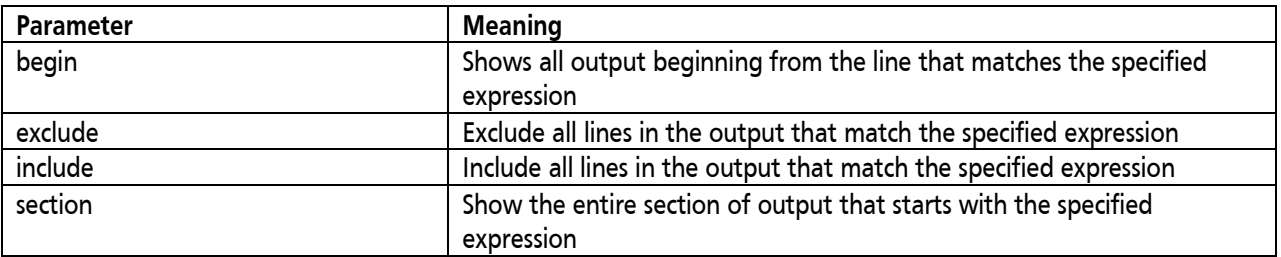

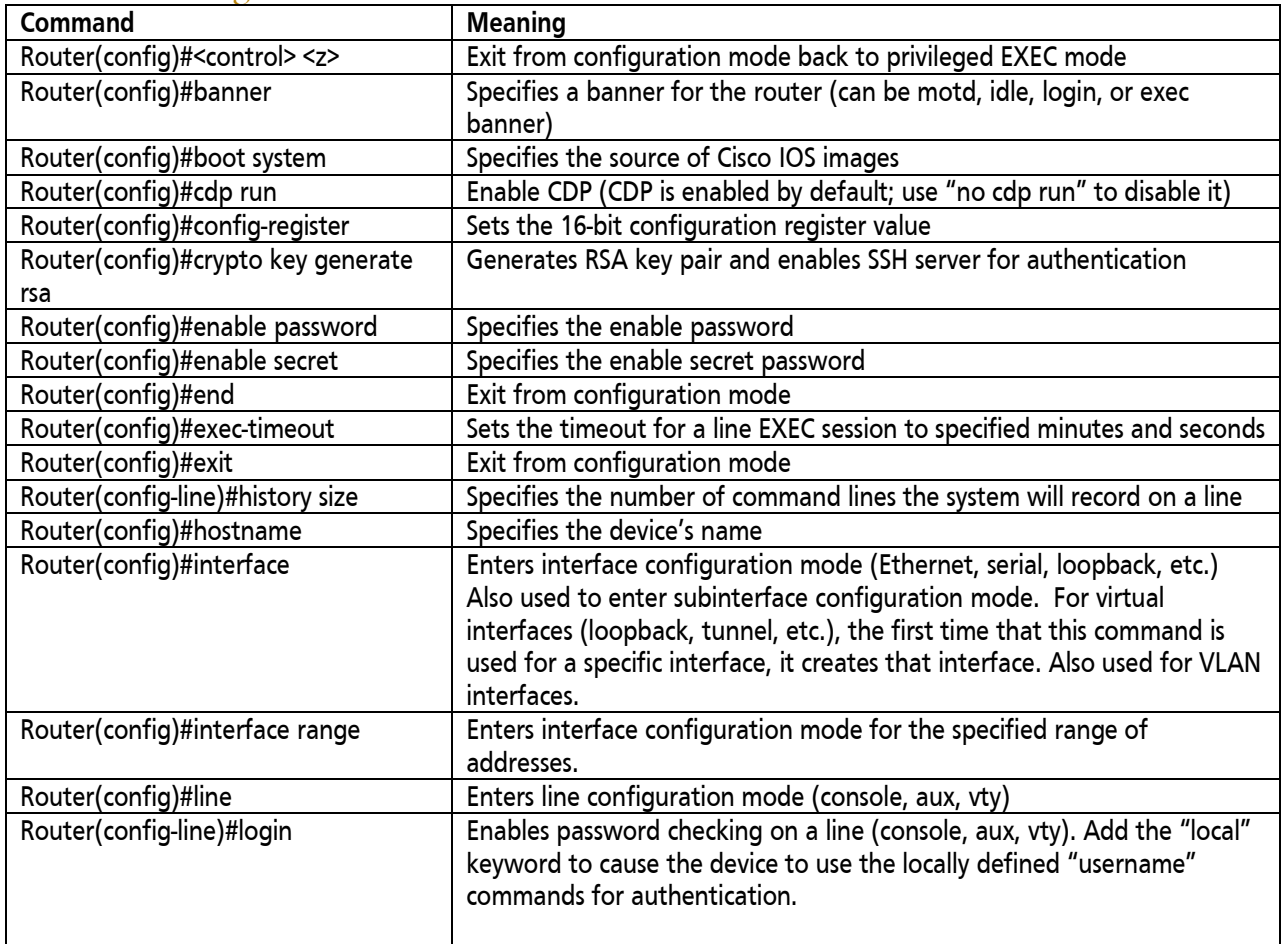

### <span id="page-36-0"></span>General Configuration Commands

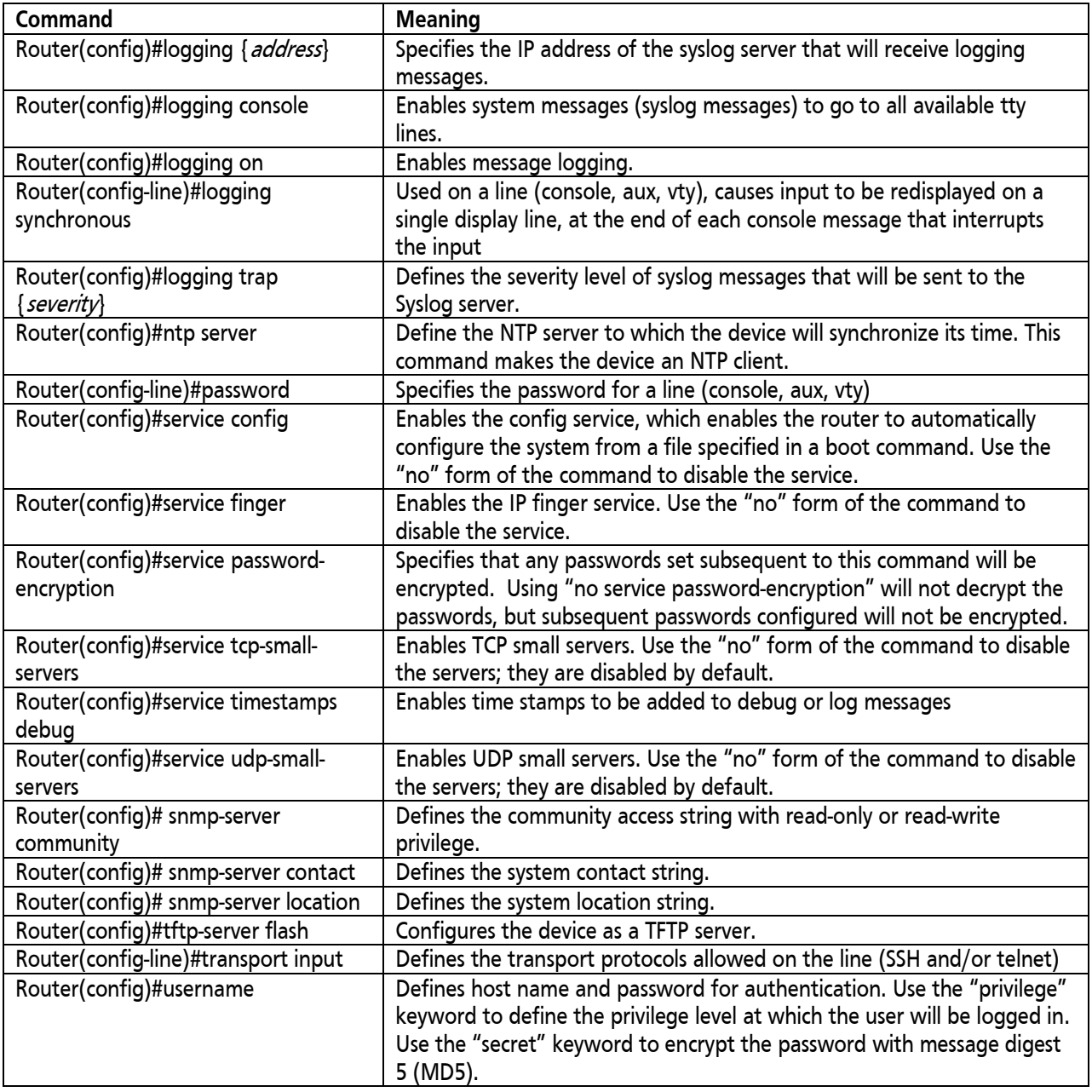

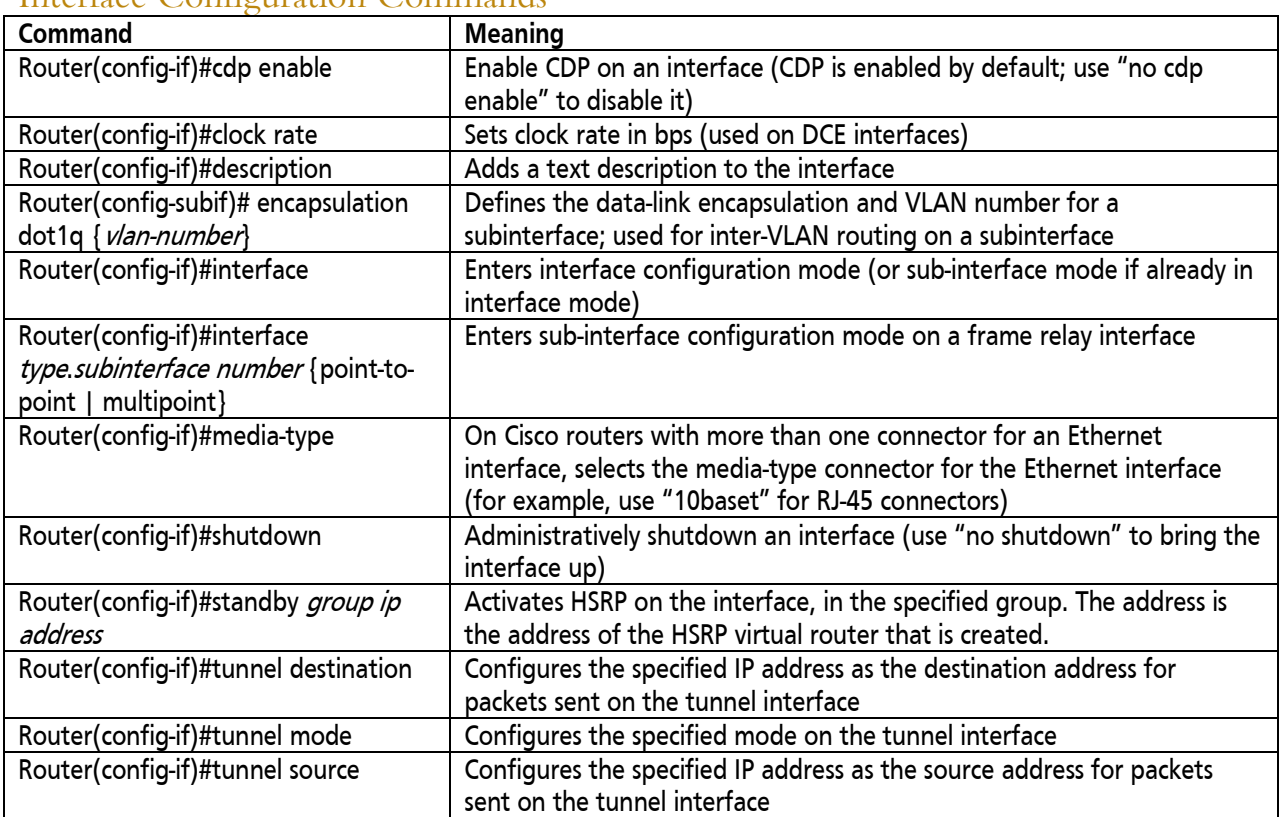

### <span id="page-38-0"></span>Interface Configuration Commands

### <span id="page-39-0"></span>General Switch Commands

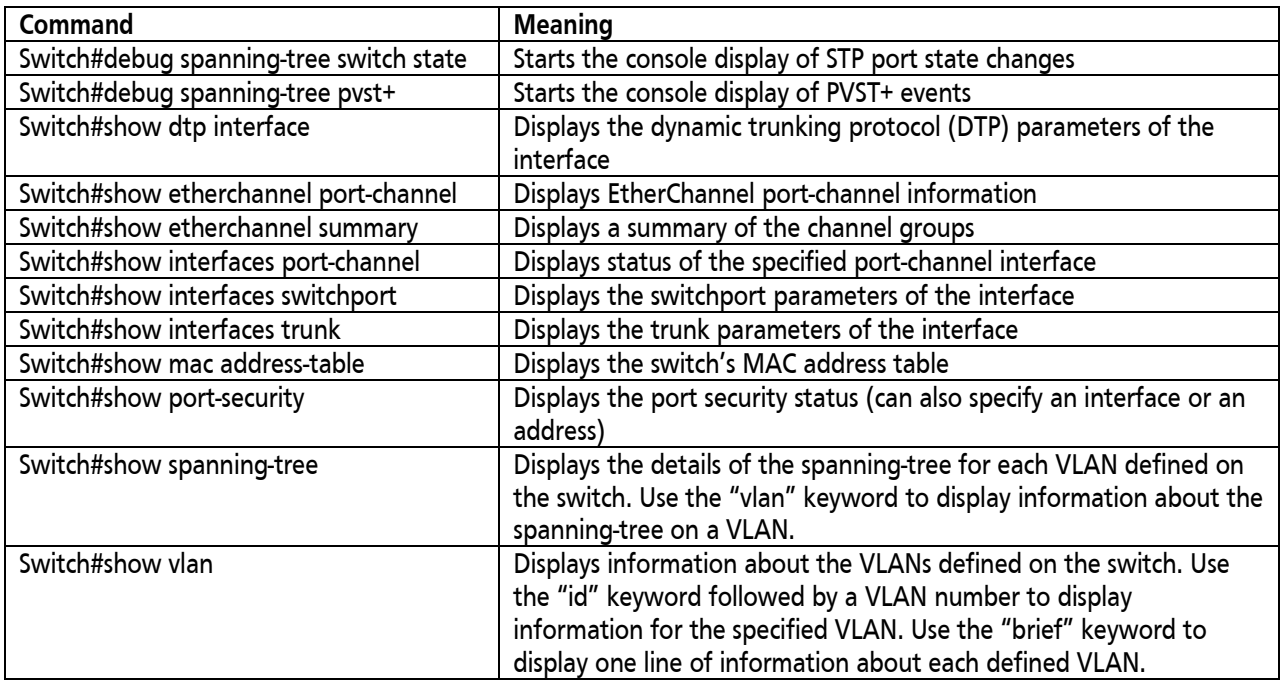

### <span id="page-39-1"></span>General Switch Configuration Commands

<span id="page-39-2"></span>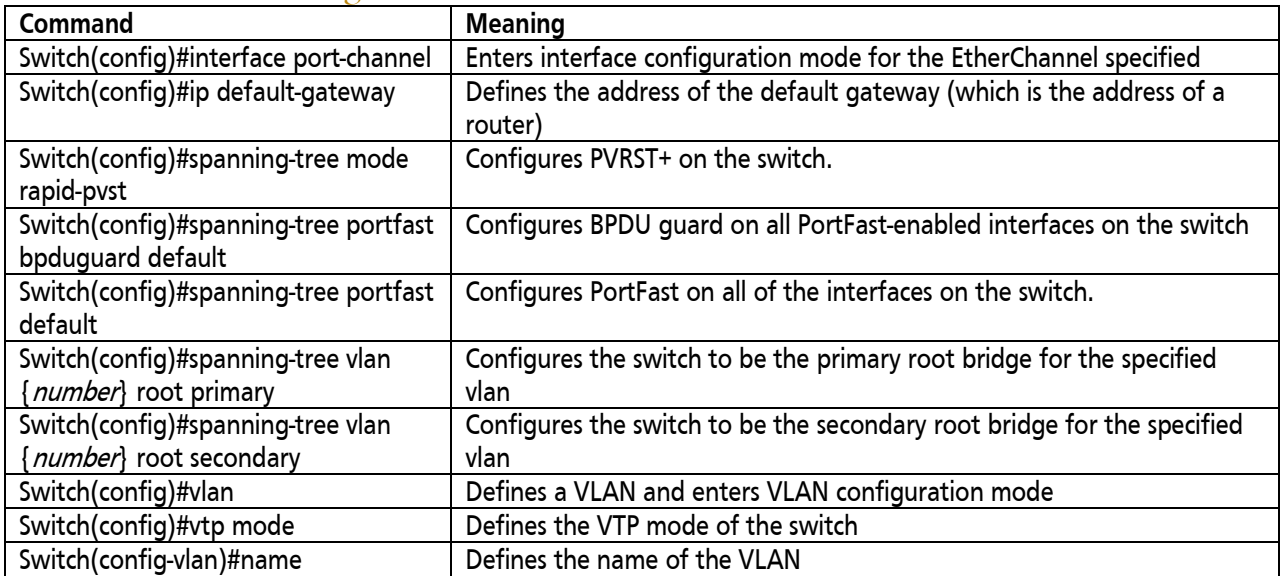

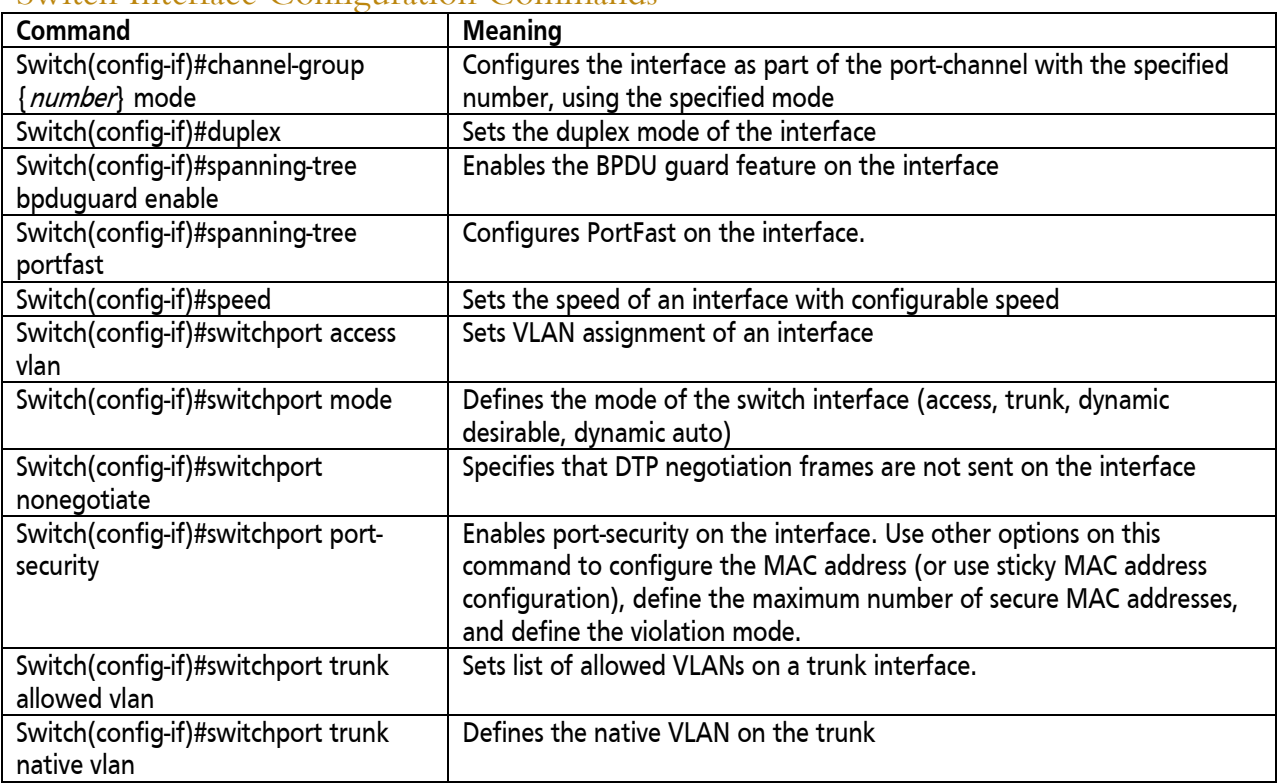

### Switch Interface Configuration Commands

### <span id="page-40-0"></span>General IP Commands

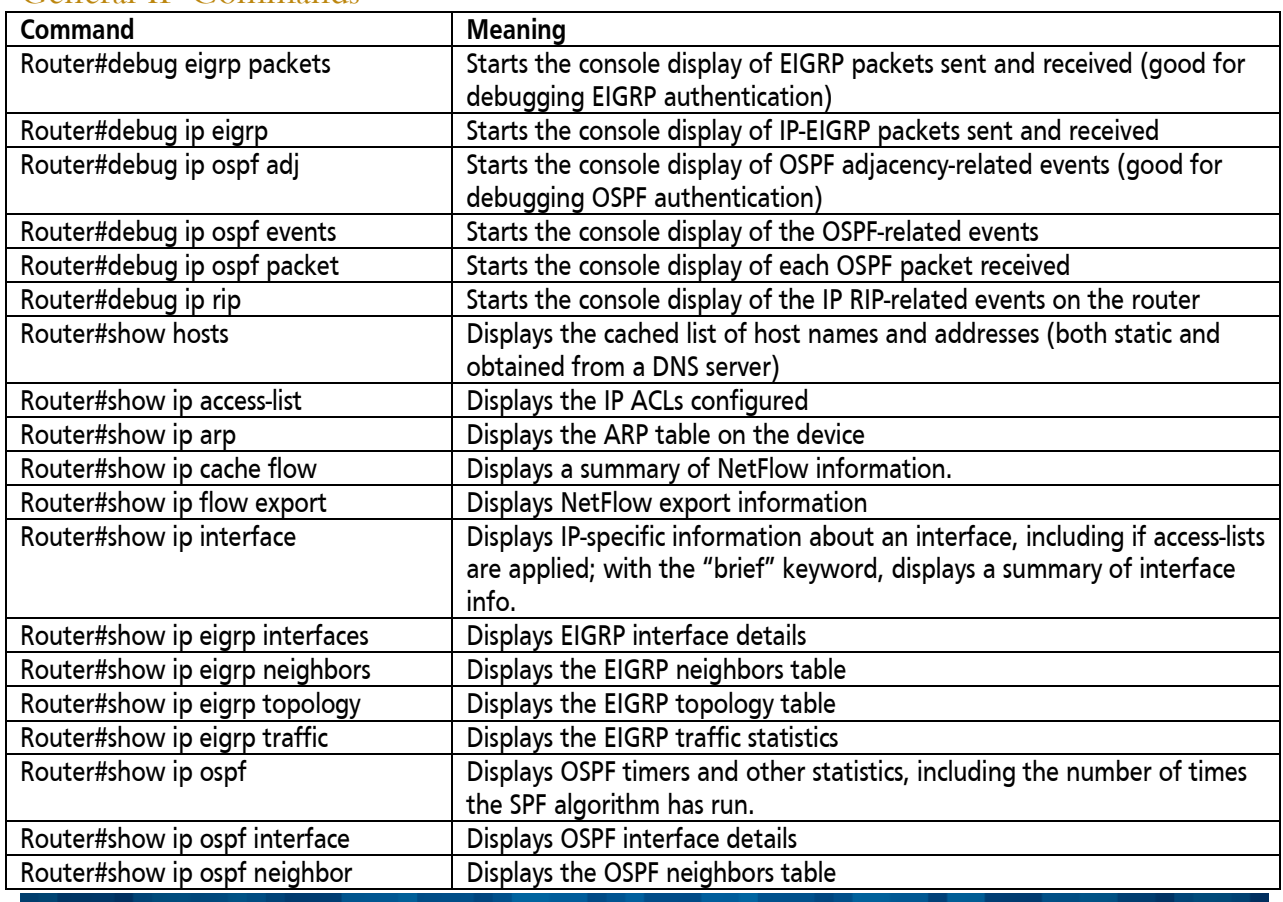

Copyright ©2014 Global Knowledge Training LLC. All rights reserved. 41

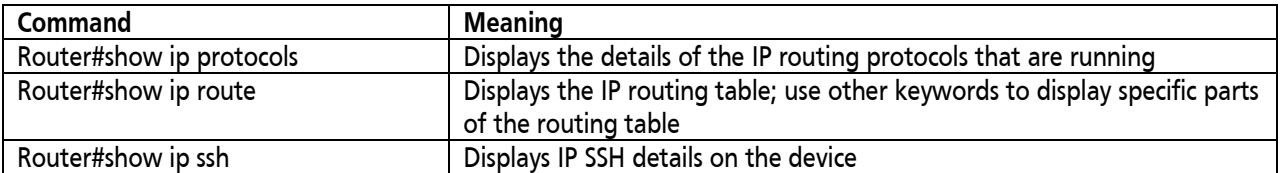

## <span id="page-41-0"></span>IP Configuration Commands

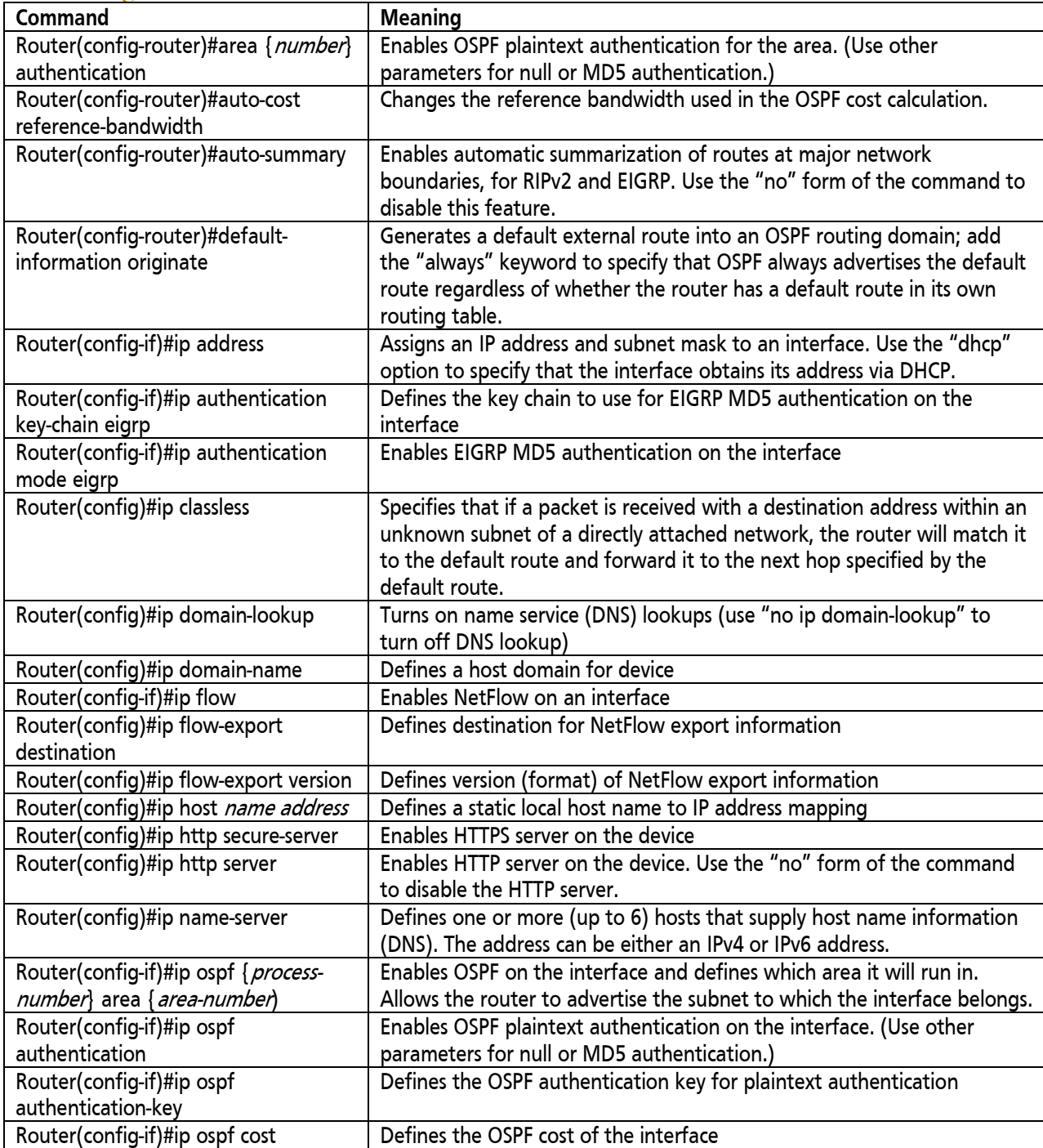

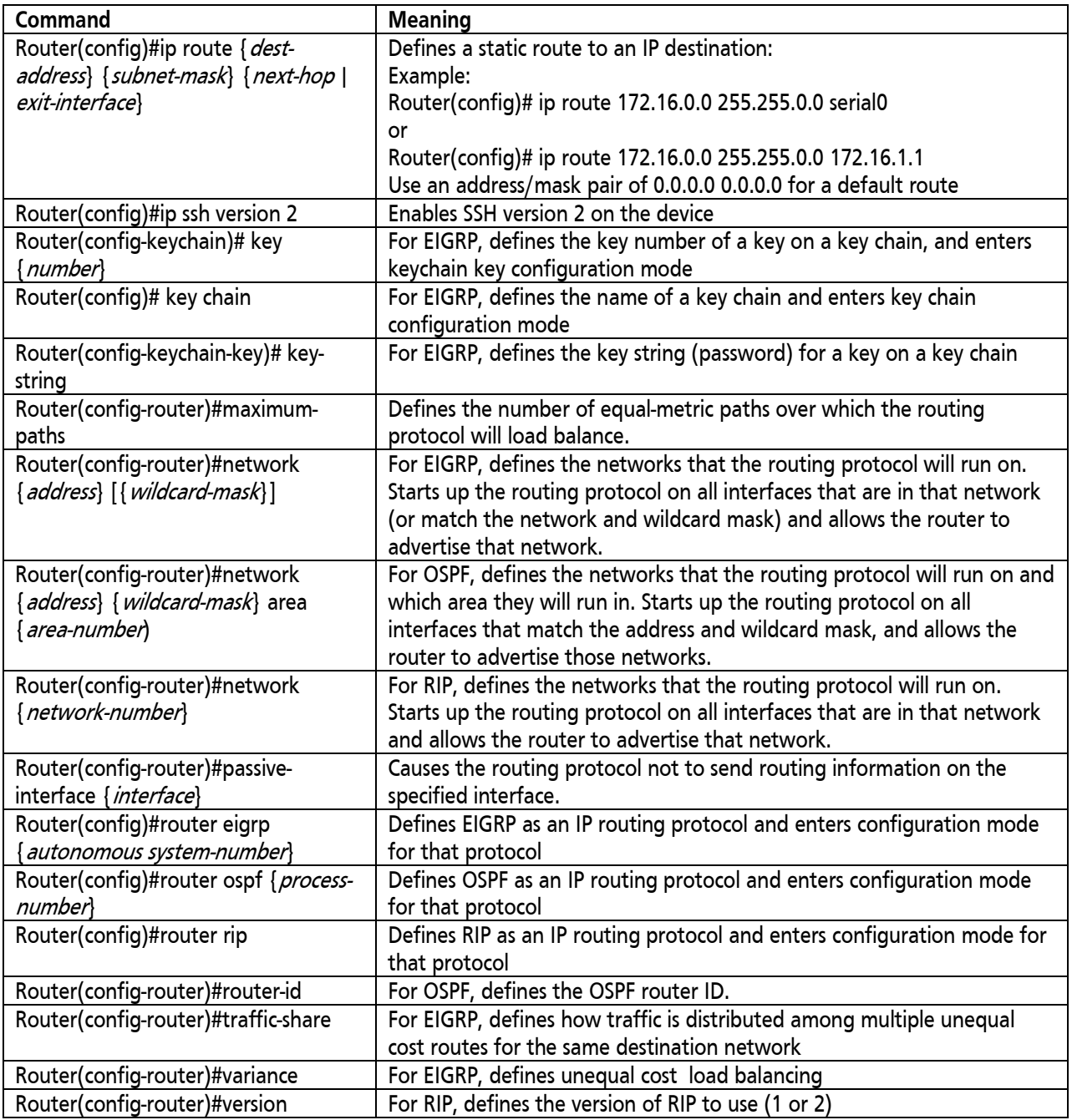

### <span id="page-42-0"></span>Wildcard Masks

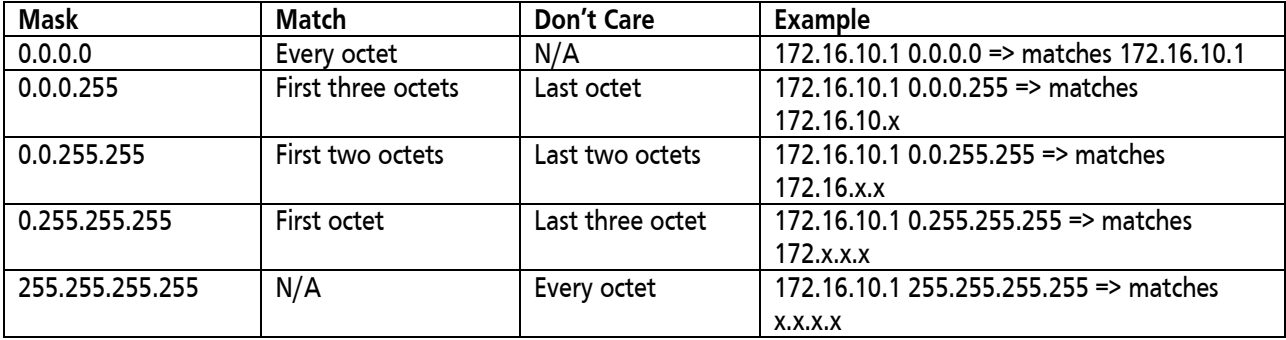

### <span id="page-43-0"></span>General IPv6 Commands

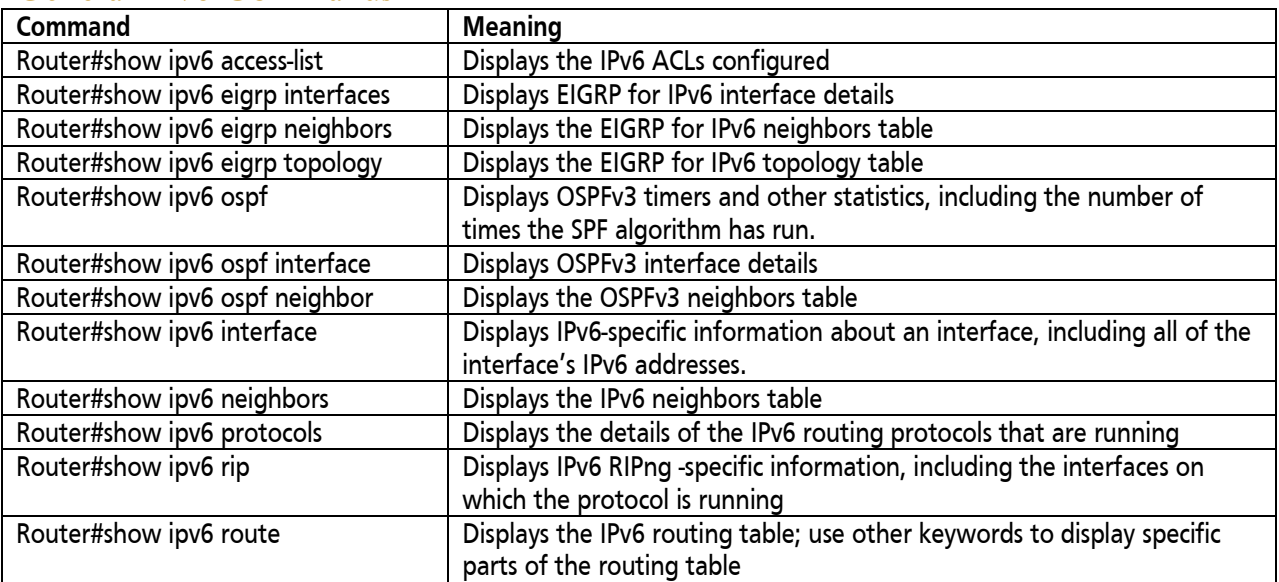

## <span id="page-43-1"></span>IPv6 Configuration Commands

<span id="page-43-2"></span>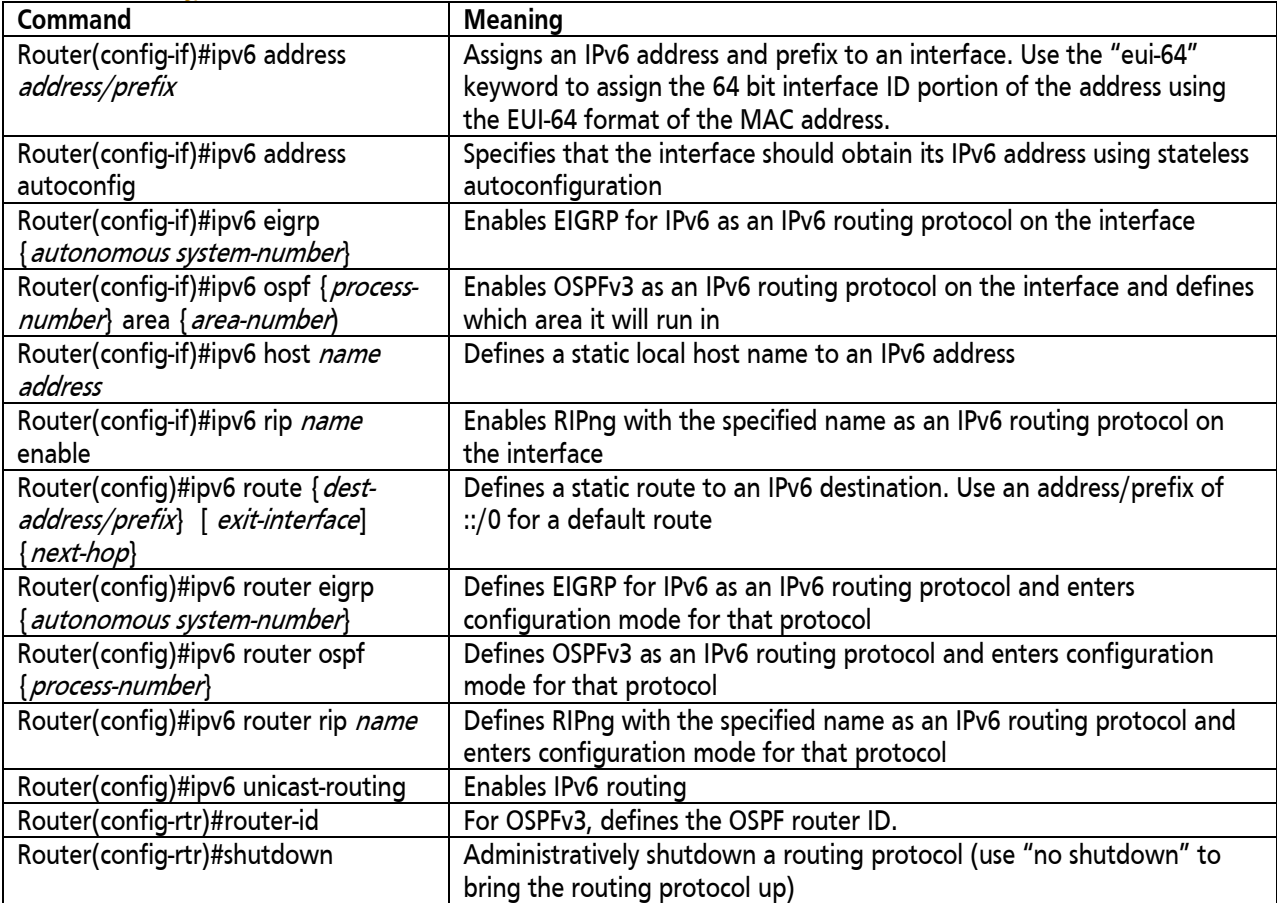

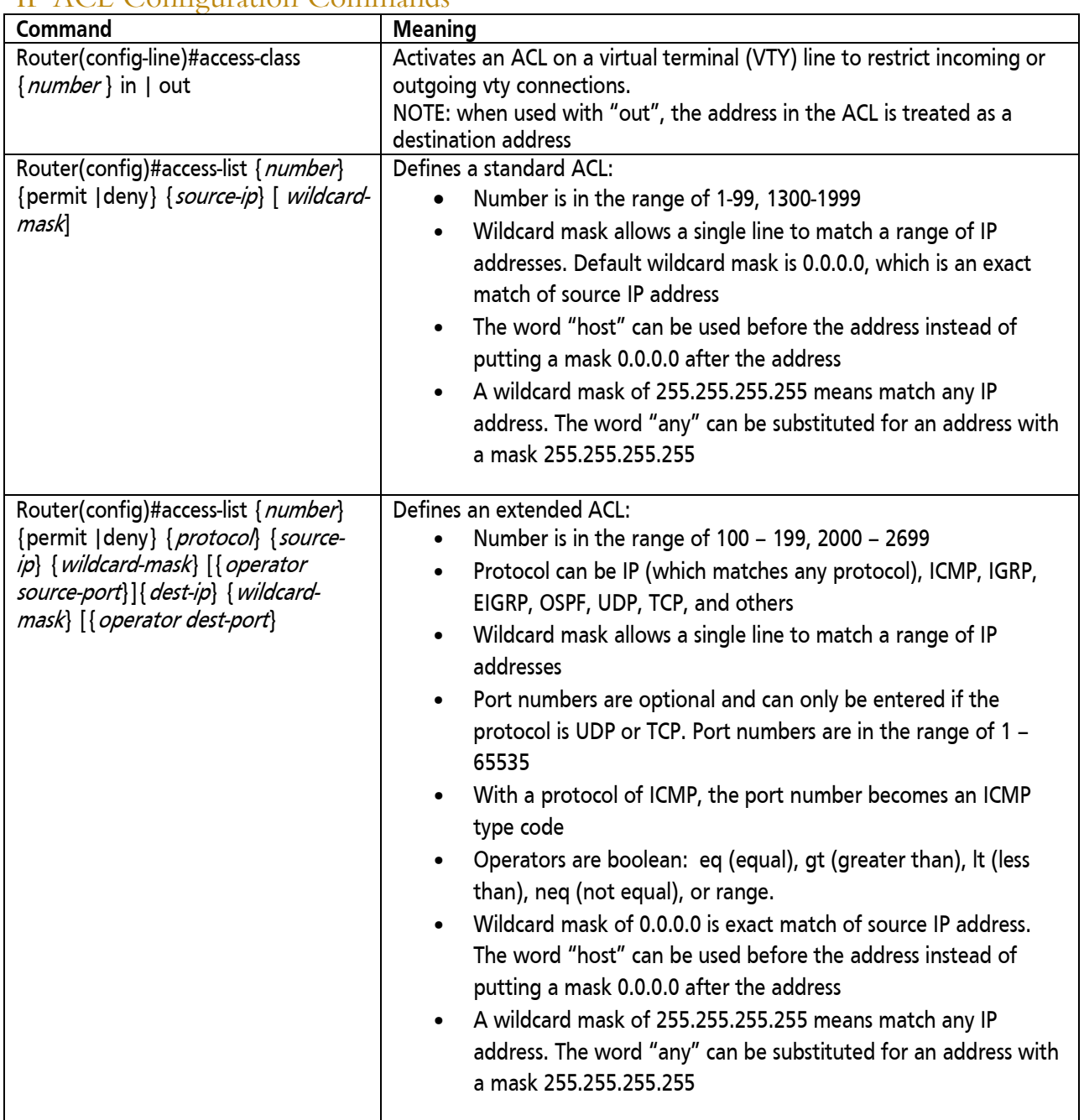

### IP ACL Configuration Commands

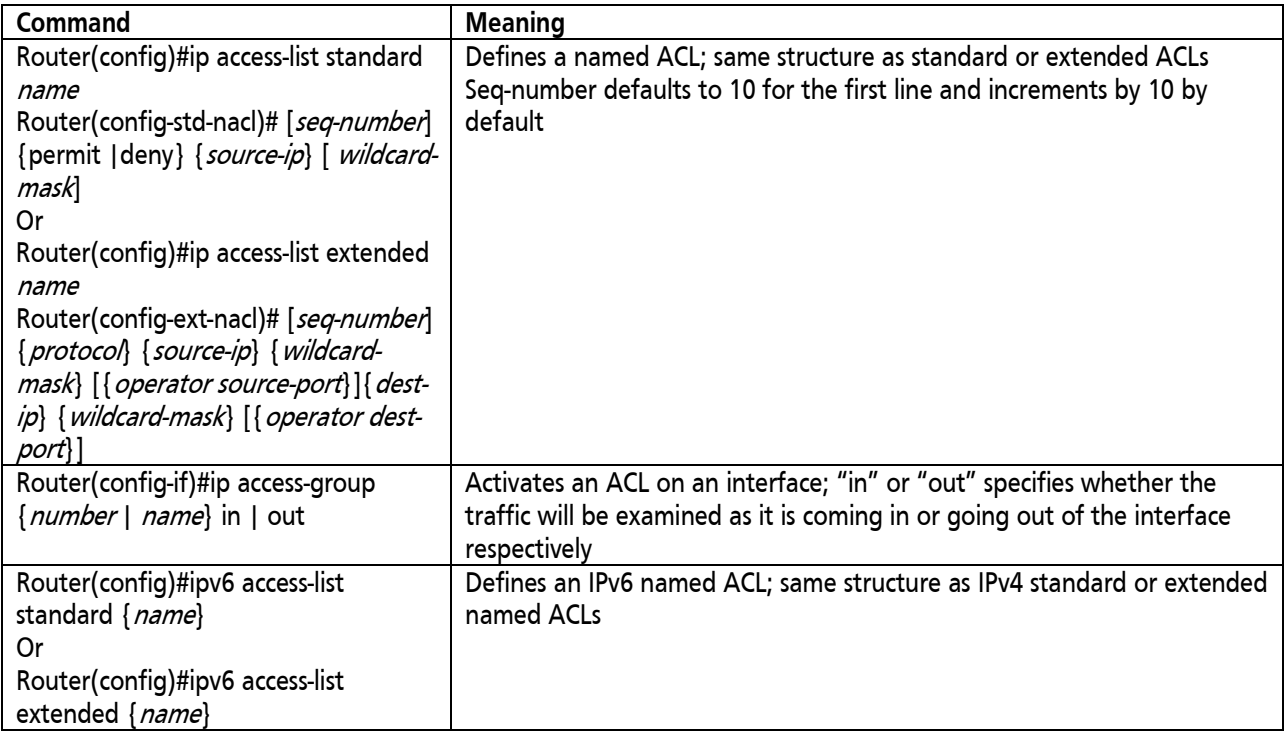

### <span id="page-45-0"></span>General Network Address Translation Commands

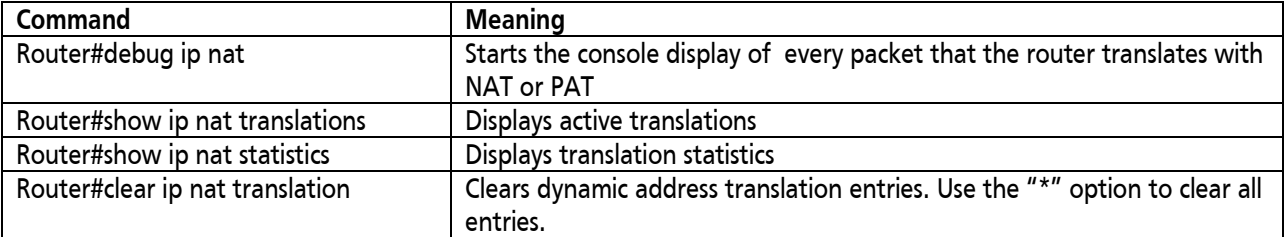

## <span id="page-45-1"></span>Network Address Translation Configuration Commands

<span id="page-45-2"></span>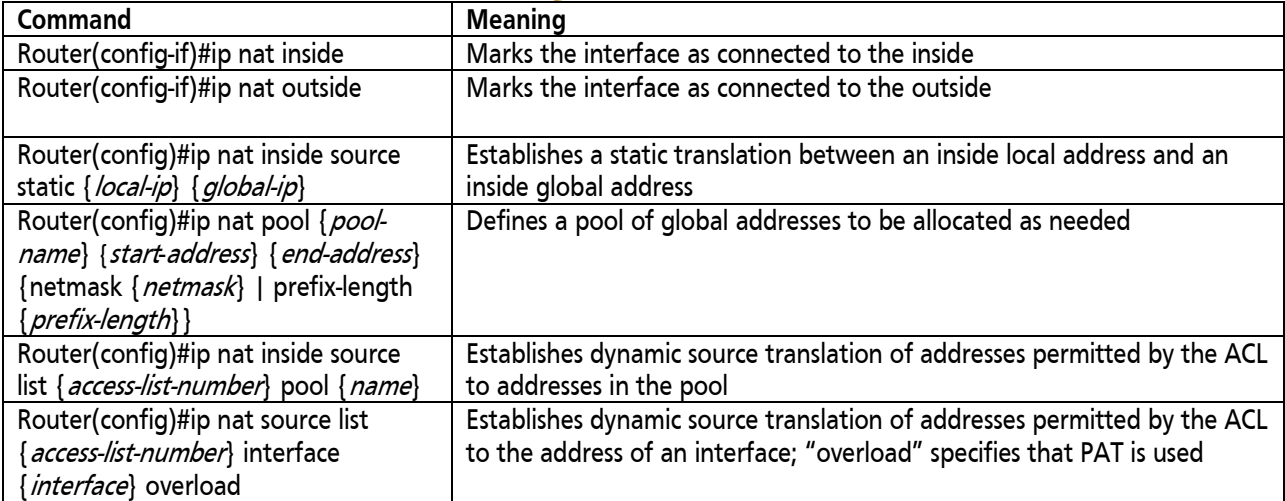

### General DHCP Commands

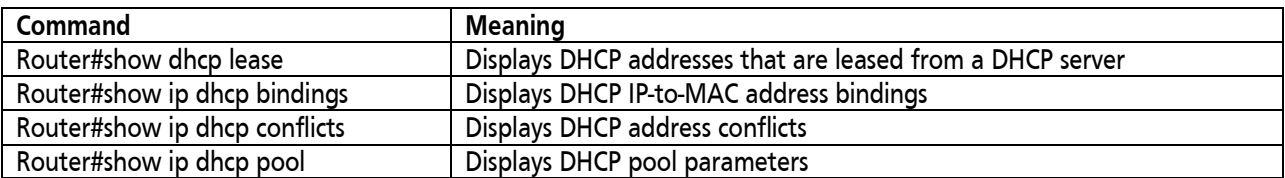

### <span id="page-46-0"></span>DHCP Configuration Commands

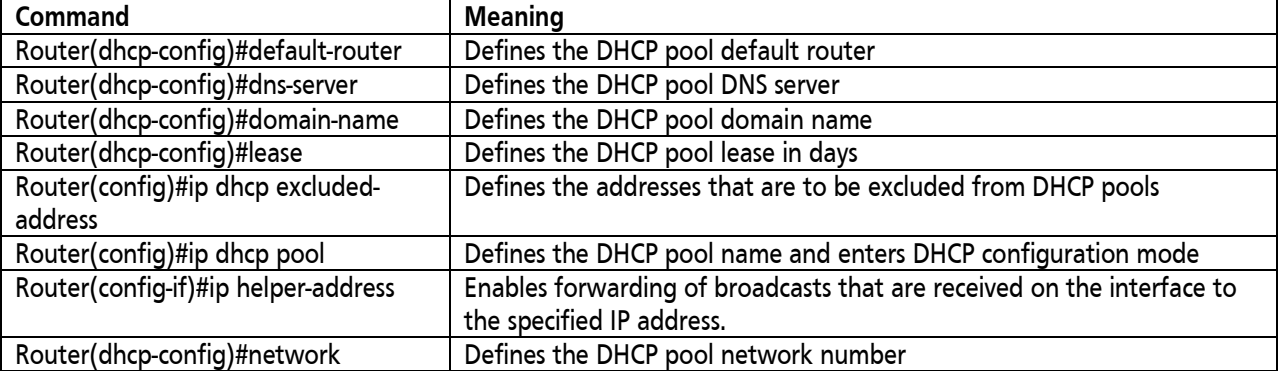

## <span id="page-46-1"></span>General WAN Commands

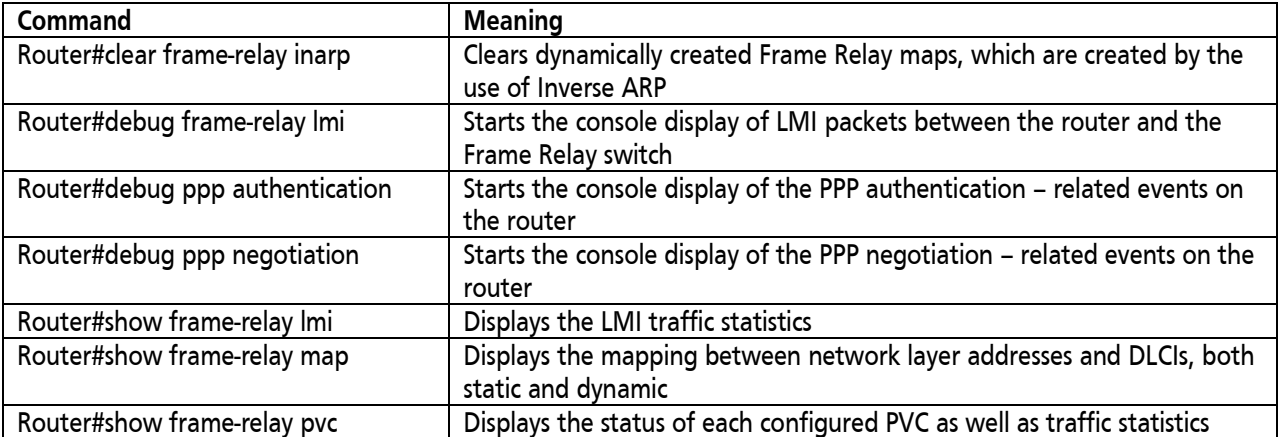

## <span id="page-46-2"></span>WAN Configuration Commands

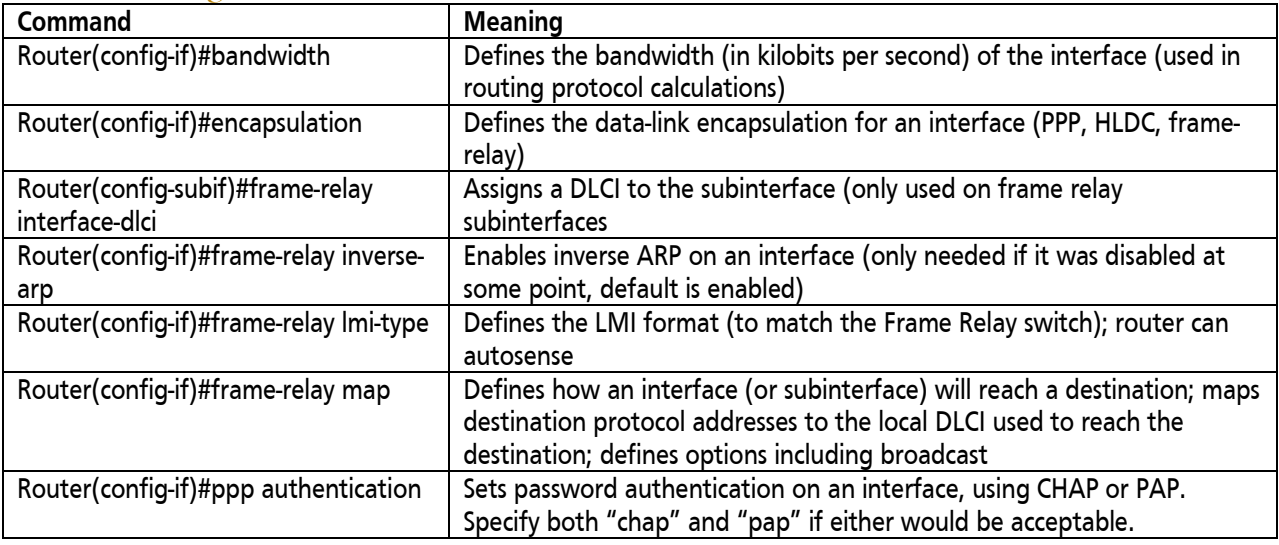

## <span id="page-47-0"></span>Cisco ROMMON Commands

Notes:

- In each of the following tables, the commands are listed in alphabetical order.<br>• Most commands have many parameters In the following tables only a few of t
- Most commands have many parameters. In the following tables only a few of the parameters are shown. Refer to Cisco's web site for the full command syntax.

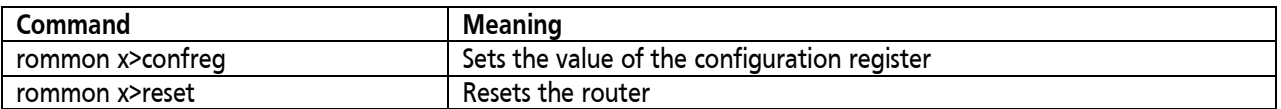

## <span id="page-47-1"></span>Windows Commands

Notes:

- In each of the following tables, the commands are listed in alphabetical order.<br>• Most commands have many parameters, in the following tables only a few of
- Most commands have many parameters. In the following tables only a few of the parameters are shown. Refer to Microsoft's web site for the full command syntax.

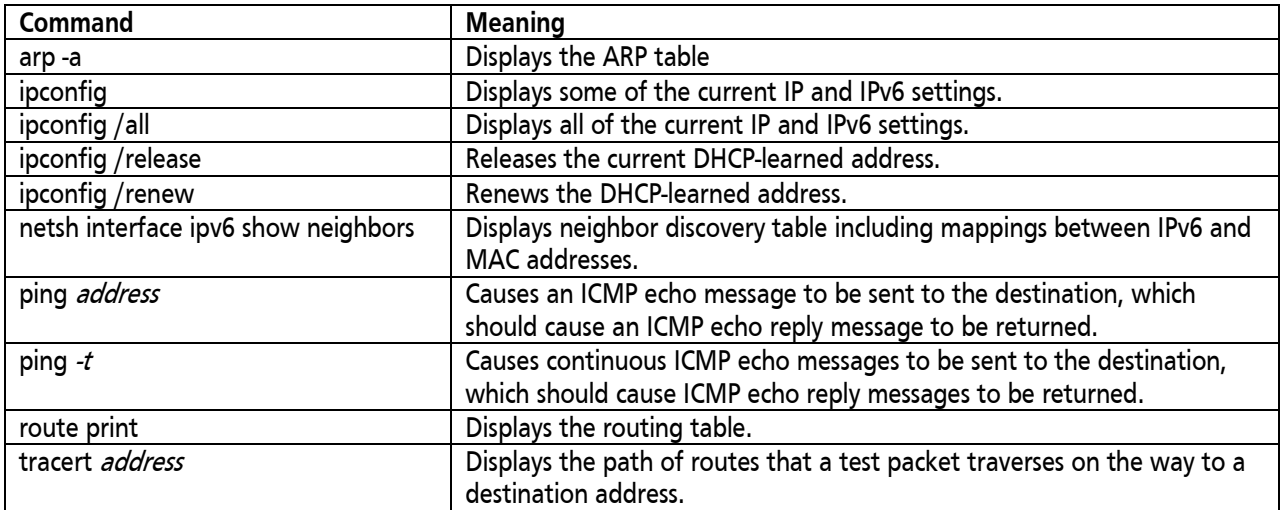

## <span id="page-47-2"></span>Cisco IOS Filenames and Packaging

### <span id="page-47-3"></span>Cisco IOS Filename Structure

Cisco IOS filenames are of the format: **c2900-universalk9-mz-SPA.152-4.M1.bin**

Platform: Cisco 2900 router Feature Set: universal; includes all feature sets Format: mz is run from RAM and compressed file Version: major minor – revision; 152-4 is Major release 15, Minor release 2 revision 4M1 File extension: bin is binary

### <span id="page-47-4"></span>Feature Set Packaging starting in Cisco IOS 15.0

Starting in Cisco IOS version 15.0, there is one universal image. Multiple licenses can be installed and activated, depending on requirements.

### <span id="page-48-0"></span>Feature Set Packaging prior to Cisco IOS 15.0

In Cisco IOS versions prior to 15.0, there are eight packages to select from, depending on requirements:

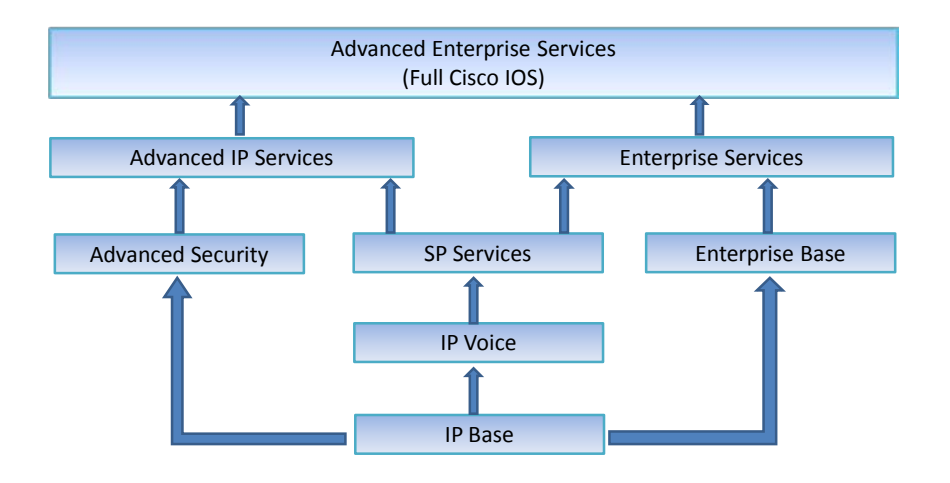

## Conclusion

This paper provides a review of the critical concepts related to the CCNA Routing and Switching exam, exam number 200-120. It is recommended that you use this paper as a review after your Global Knowledge Cisco Certified training. Global Knowledge courses related to the CCNA Routing and Switching exam include the following:

CCNAX v2.0 - [CCNA Routing and Switching Boot Camp](http://www.globalknowledge.com/training/course.asp?pageid=9&courseid=18181&country=United+States)

ICND1 v2.0 - [Interconnecting Cisco Networking Devices, Part 1](http://www.globalknowledge.com/training/course.asp?pageid=9&courseid=18173&country=United+States)

ICND2 v2.0 - [Interconnecting Cisco Networking Devices, Part 2](http://www.globalknowledge.com/training/course.asp?pageid=9&courseid=18175&country=United+States)

## Learn More

A follow-on certification to the CCNA Routing and Switching certification is CCNP Routing and Switching. Courses related to this certification are the following:

ROUTE - [Implementing Cisco IP Routing v1.0](http://www.globalknowledge.com/training/course.asp?pageid=9&courseid=12859&country=United+States)

SWITCH - [Implementing Cisco IP Switched Networks v1.0](http://www.globalknowledge.com/training/course.asp?pageid=9&courseid=12863&country=United+States)

TSHOOT - [Troubleshooting and Maintaining Cisco IP Networks v1.0](http://www.globalknowledge.com/training/course.asp?pageid=9&courseid=12861&country=United+States)

Visit **[www.globalknowledge.com](http://www.globalknowledge.com/)** or call **1-800-COURSES (1-800-268-7737)** to speak with a Global Knowledge training advisor.

## About the Author

Diane Teare is a professional in the networking, training, project management, and eLearning fields. She has more than 25 years of experience in designing, implementing, and troubleshooting network hardware and software, and has been involved in teaching, course design, and project management. Diane is the Course Director for CCNA and CCNP Routing and Switching courses with Global Knowledge, and teaches these and other Cisco and Project Management courses. She was the director of eLearning for Global Knowledge Canada, responsible for planning and supporting all the company's eLearning offerings in Canada, including Cisco courses. Diane is a professional engineer, and has a bachelor's degree in applied science in electrical engineering and a master's degree in applied science in management science. She currently holds her Cisco Certified Network Professional (CCNP), Cisco Certified Design Professional (CCDP), and Project Management Professional (PMP) certifications, and is a Cisco Certified Systems Instructor (CCSI). She authored or co-authored 10 Cisco Press titles; the latest of these is Implementing Cisco IP Routing (ROUTE) Foundation Learning Guide.